# **NOTA INTEGRATIVA (Enti di Ricerca)**

Questa pagina di manualistica si riferisce alla stampa della Nota Integrativa effettuata dagli Enti di Ricerca che hanno come riferimento il riclassificato SP2424 e CE2425

**CONTESTO**: Esercizio, UE; se la UE selezionata non è autonoma il sistema blocca.

#### **PARAMETRI DI INPUT**

- Esercizio (obbligatorio non modificabile): quello di contesto;
- UE Autonoma (obbligatorio non modificabile): quella di contesto
- Paragrafo (obbligatorio modificabile)
- Tipo Stampa (Sintetica o Analitica)

E' permessa la scelta tra i seguenti paragrafi:

- **SP\_AT\_CS** Stato Patrimoniale Attività Crediti verso Soci (A)
- **SP\_AT\_IM** Stato Patrimoniale Attività Immobilizzazioni (B)
- **SP\_AT\_AC** Stato Patrimoniale Attività Attivo Circolante (C)
- **SP\_AT\_RR** Stato Patrimoniale Attività Ratei e Risconti Attivi (D)
- **SP\_PA\_PN** Stato Patrimoniale Passività Patrimonio Netto (A)
- **SP\_PA\_RO** Stato Patrimoniale Passività Fondi per Rischi e Oneri (B)
- **SP\_PA\_TF** Stato Patrimoniale Passività Trattamento Fine Rapporto di Lavoro Subordinato (C)
- **SP\_PA\_DE** Stato Patrimoniale Passività Debiti (D)
- **SP\_PA\_RR** Stato Patrimoniale Passività Ratei e Risconti Passivi (E)
- **CE\_PR\_OP** Conto economico Valore della Produzione(A)
- **CE\_CO\_OP** Conto economico Costi della Produzione (B)
- **CE\_PO\_FN** Conto Economico Proventi e Oneri Finanziari (C)
- **CE\_RV\_AF** Conto Economico Rettifiche di Valore di Attività Finanziarie (D)

La stampa può essere Sintetica o Analitica. Quest'ultima espone il dettaglio delle singole operazioni che determinano il valore complessivo mostrato nella sintetica.

La stampa sintetica può essere lanciata sia in PDF che in XLSX. Quella Analitica solo in xlsx.

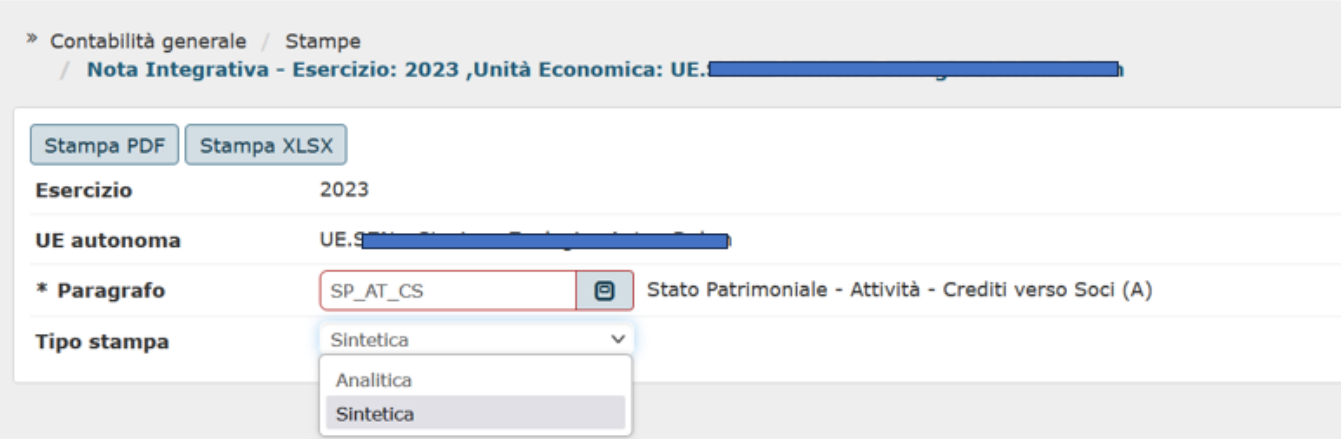

I saldi esposti nelle righe di dettaglio della nota integrativa sono recuperati dal saldo delle voci coge associate alle voci di riclassificato SP2424 oppure CE2425.

Il sistema carica a database la struttura dei paragrafi della Nota integrativa e la relazione con le voci di riclassificato SP2424/CE2425 , spetta all'utente verificare la correttezza delle relazioni tra le voci COGE e le voci di riclassificato (dalla funzione Contabilità generale - Configurazioni - Associazione voce riclassificato).

Nell'excel che segue sono riepilogate le associazioni tra la struttura dei paragrafi della nota integrativa e la relazione con le voci di riclassificato che sono caricate a database da Cineca.

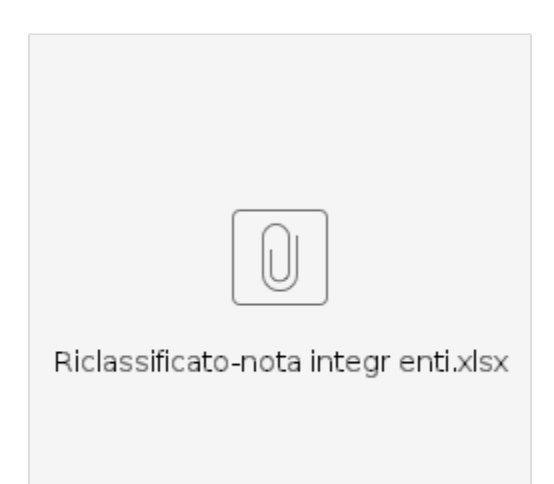

Di seguito diamo spiegazione della struttura dei singoli paragrafi

Il sistema recupera le voci di riclassificato COGE SP2424 legate al livello padre SP\_AT\_CS e da questo le voci COGE associate.

Le colonne esposte nella stampa sono le seguenti

- Valore al 31/12/esercizio N
- Valore al 31/12/ esercizio N-1
- Variazioni

Il valore al 31/12/esercizio N e N-1 rappresenta il saldo delle voci le voci di riclassificato COGE SP2424 legate al livello padre **SP\_AT\_CS** e da questo le voci COGE associate.

Non vengono considerati nell'ammontare le scritture di chiusura.

# **CREDITI VERSO SOCI (A)**

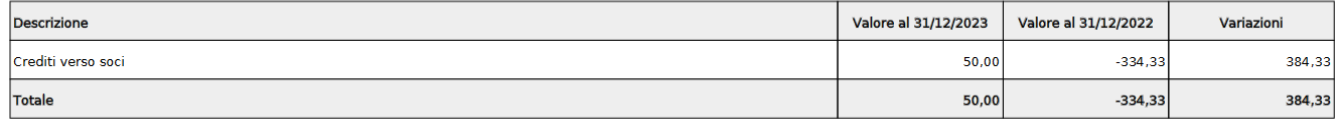

E' disponibile inoltre la stampa analitica xlsx che mostra i dettagli dei singoli valori.

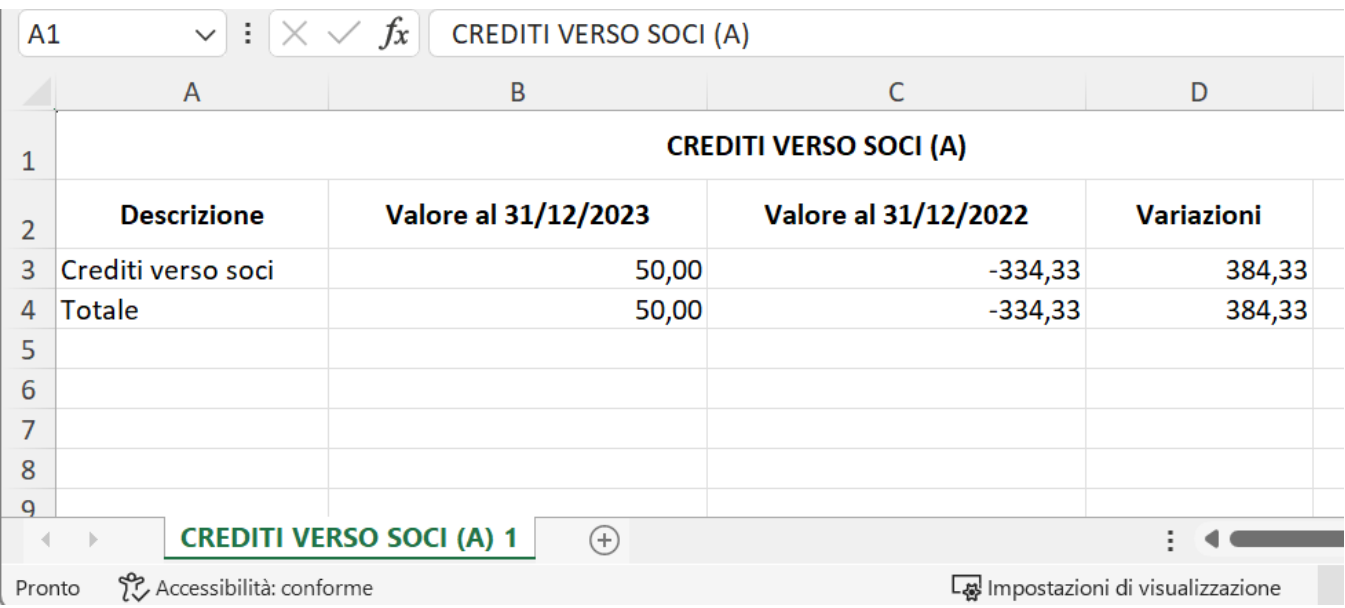

In questo paragrafo sono esposti i valori delle immobilizzazioni divise tra Immobilizzazioni Immateriali- Materiali e Finanziarie.

Il sistema recupera le voci di riclassificato coge SP2424 legate al livello padre **SP\_AT\_IM** e tramite tabella di relazione le voci coge associate.

Le colonne esposte sono

- 1. Valore al 31/12/N-1 (costo storico al netto fondo [amm.to\)](http://amm.to)
- 2. Incrementi esercizio N
- 3. Decrementi esercizio N
- 4. Ammortamenti esercizio N
- 5. Valore al 31/12/N

Il valore al 31/12/N è dato dal Valore al 31/12/N-1 + Incrementi esercizio N - Decrementi esercizio N - Ammortamenti esercizio N

# **IMMOBILIZZAZIONI (B)**

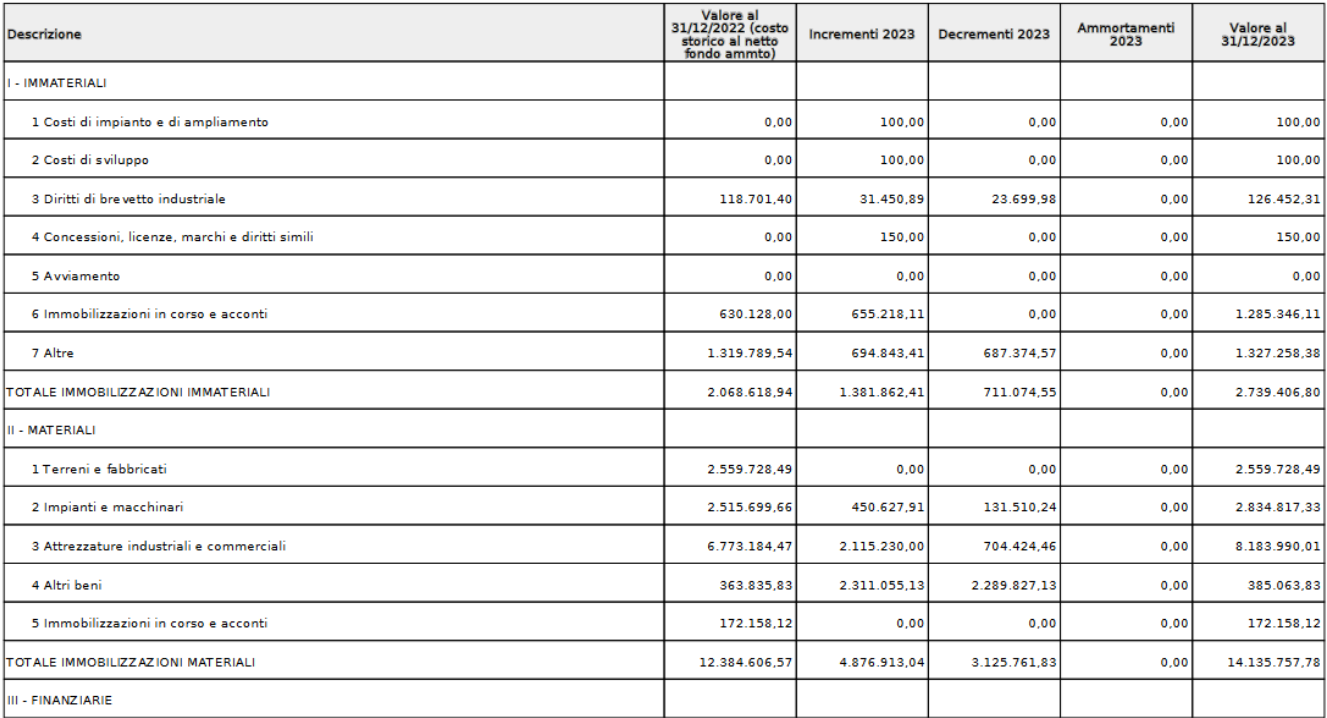

E' disponibile anche la stampa analitica xlsx che mostra nei fogli i dettagli dei singoli valori che concorrono a formare quanto indicato nelle colonne

- 1. Valore al 31/12/N-1 (costo storico al netto fondo [amm.to\)](http://amm.to)
- 2. Incrementi esercizio N
- 3. Decrementi esercizio N
- 4. Ammortamenti esercizio N

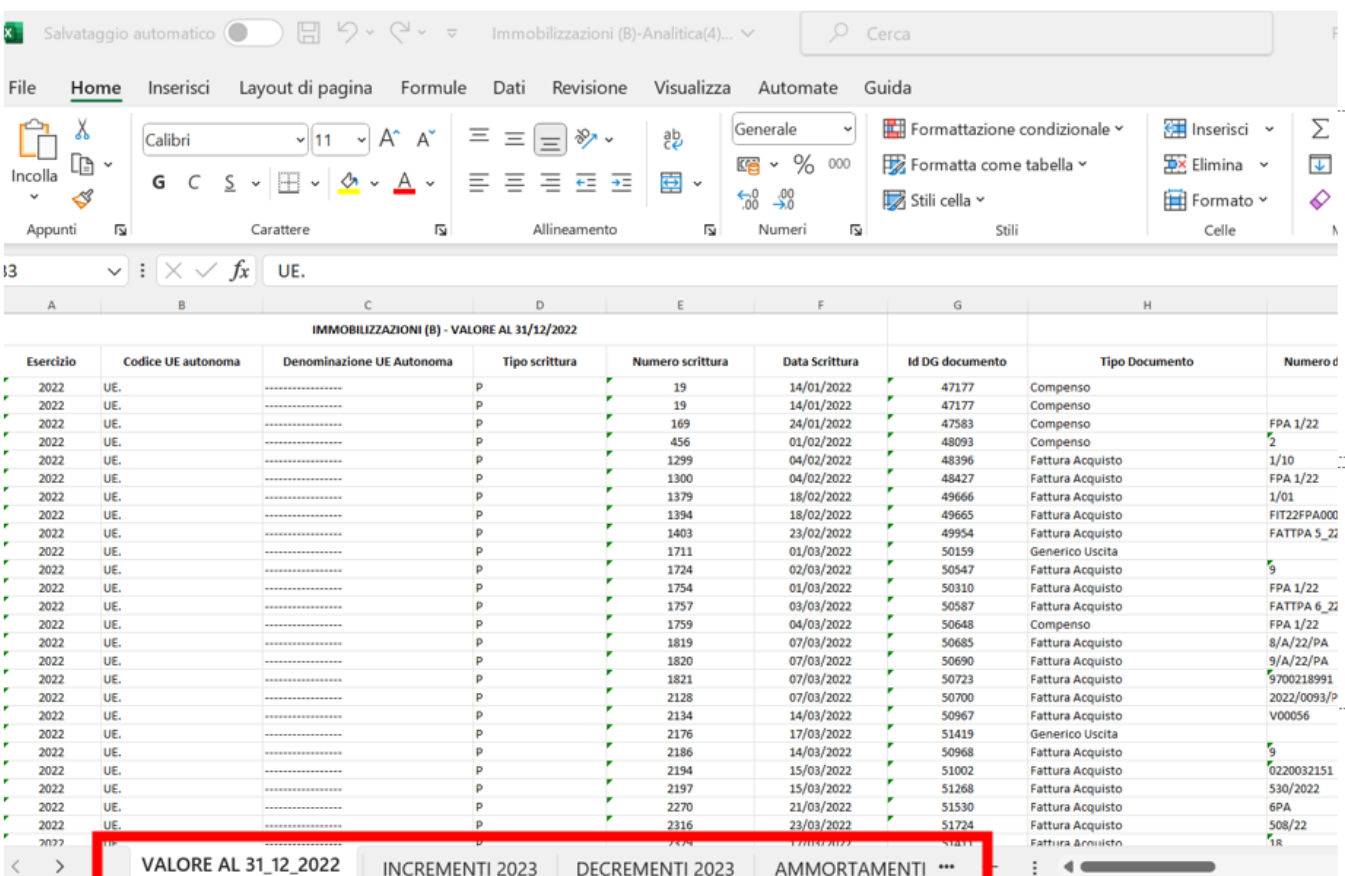

Lo schema del paragrafo Attivo circolante (C) recupera le voci di riclassificato coge SP2424 legate al livello padre **SP\_AT\_AC** e tramite tabella di relazione le voci coge associate.

#### Si articola in separate sezioni:

Sezione Crediti in cui sono esposti i totali dei crediti (al netto del fondo svalutazione crediti) divisi rispetto alle voci indicate dalla norma

- Crediti
	- <sup>o</sup> 1 Clienti
	- <sup>o</sup> 2 Imprese controllate
	- o 3 Imprese collegate 4 Imprese controllanti
	-
	- 5 Imprese sottoposte al controllo delle controllanti
	- 5-bis Crediti tributari
	- 5-ter Imposte anticipate
	- 5-quater Altri

Nelle colonne sono confrontati i dati dell'esercizio di contesto e dell'esercizio predecessore.

# **CREDITI (II)**

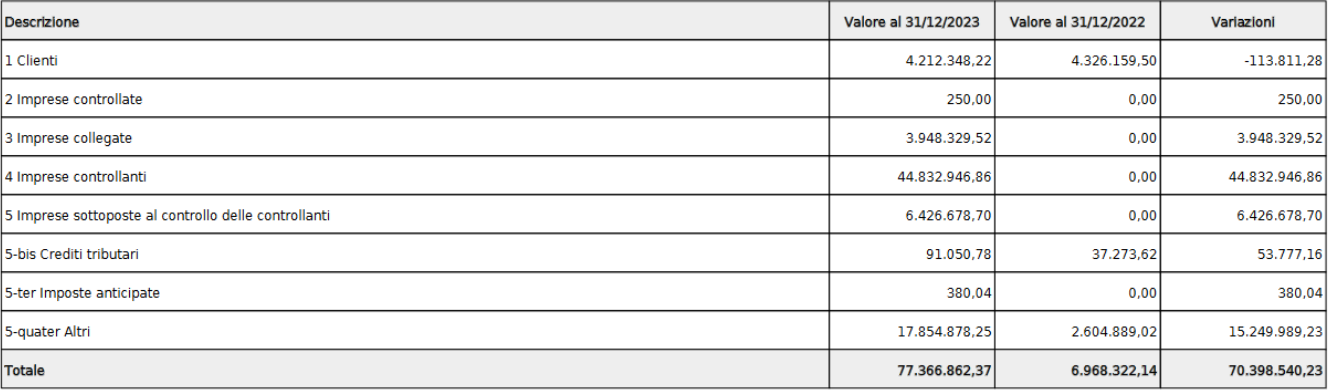

Nelle sottosezioni sono esposte i saldi delle voci coge che determinano il totale. Viene esposto il credito LORDO e il credito NETTO. La riga del fondo svalutazione crediti recupera i valori dalle scritture coge con causale ACCANTONAMENTO\_FSC. E' importante aver configurato la causale in entrambi gli anni altrimenti la stampa non recupera correttamente il valore. Nell'immagine sotto il fondo viene valorizzato solo nel 2023 perchè mancano le associazioni alla causale nel 2022.

# Clienti (1)

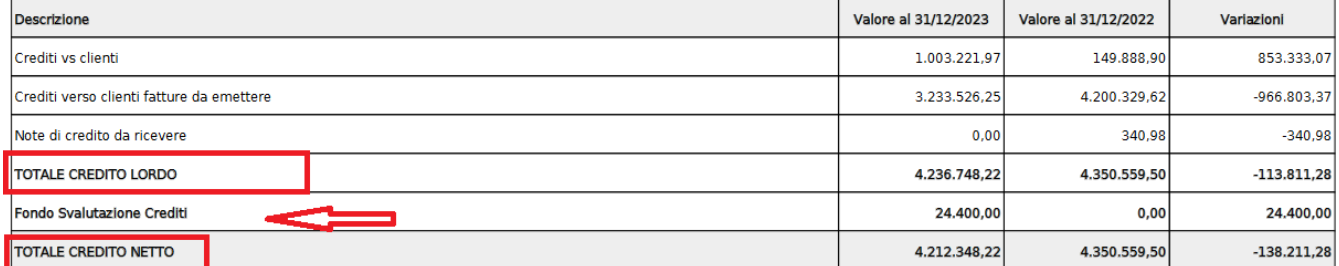

Sezione **Riepilogo dei crediti e del fondo svalutazione** in cui il totale dei crediti viene scorporato nella parte netta e in quella del fondo svalutazione crediti.

# Riepilogo dei crediti e del fondo svalutazione

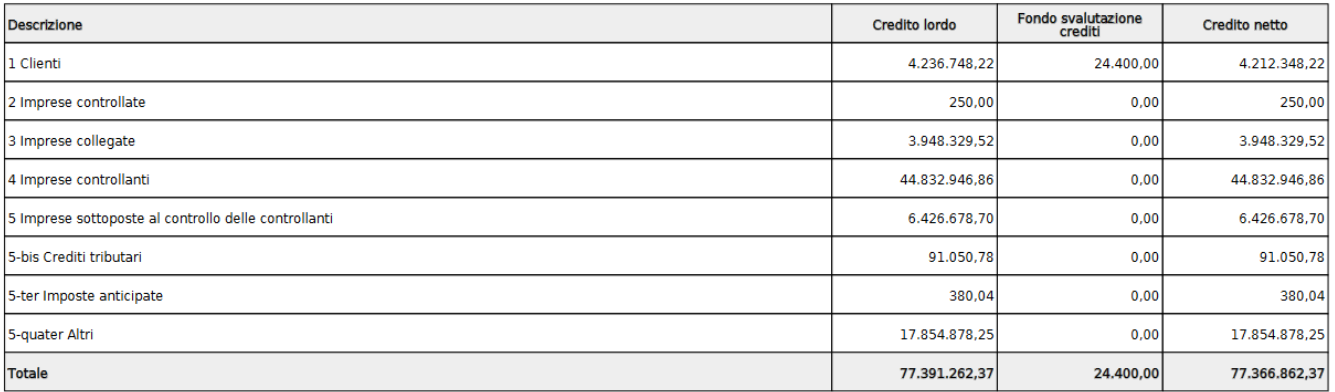

Sezione **Riepilogo dei crediti suddivisione per scadenza** in cui il totale dei crediti lordi è diviso in 6 colonne che corrispondono ai seguenti periodi di scadenza: N, N+1, N+2, N+3, N+4, oltre.

# Riepilogo crediti - suddivisione per scadenza

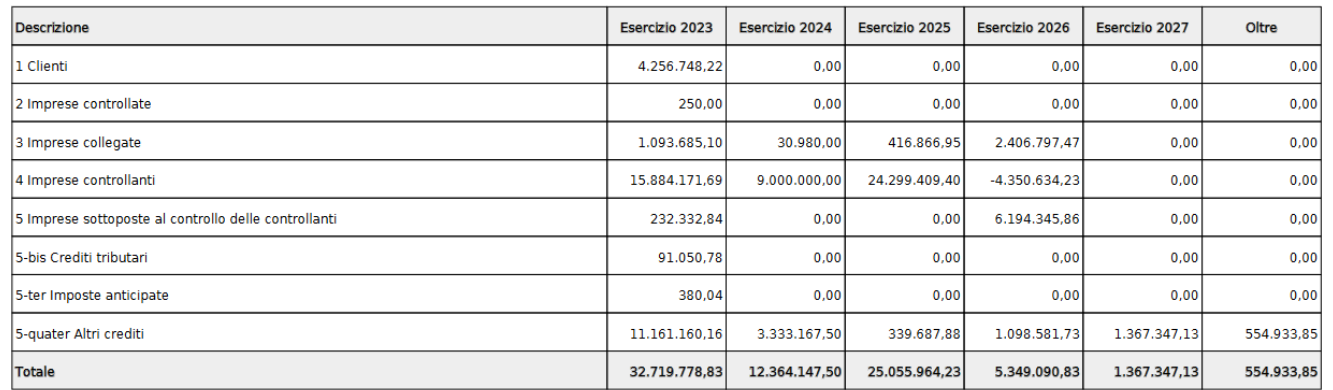

Sezione **Riepilogo dei crediti suddivisione per area geografica** in cui il totale dei crediti lordi è diviso per area geografica: **IT, UE, ExtraUE** 

# Riepilogo crediti - suddivisione per area geografica

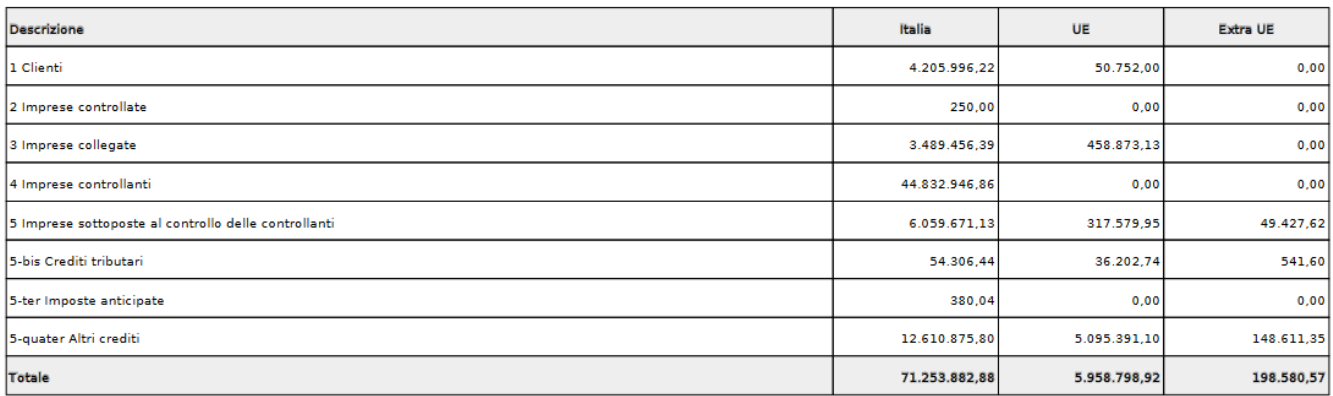

Sezione Disponibilità liquide dettagliate per le singole voci coge che compongono il saldo; sono confrontati i dati dell'esercizio di contesto e del predecessore. Il codice di livello padre SP\_AT\_AC\_DL guida la ricerca delle voci di riclassificato coinvolte per l'elaborazione di questo prospetto.

# **DISPONIBILITA' LIQUIDE (IV)**

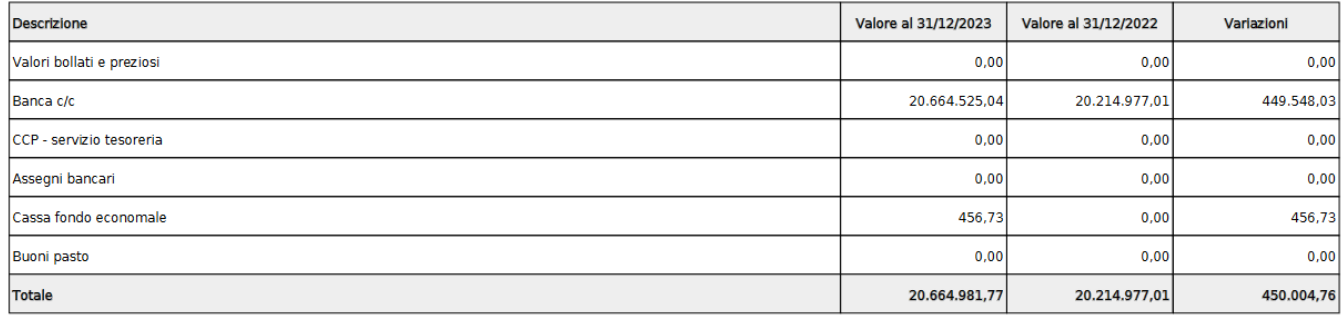

#### E' disponibile anche la stampa analitica xls che mostra nei suoi fogli i dettagli dei singoli valori.

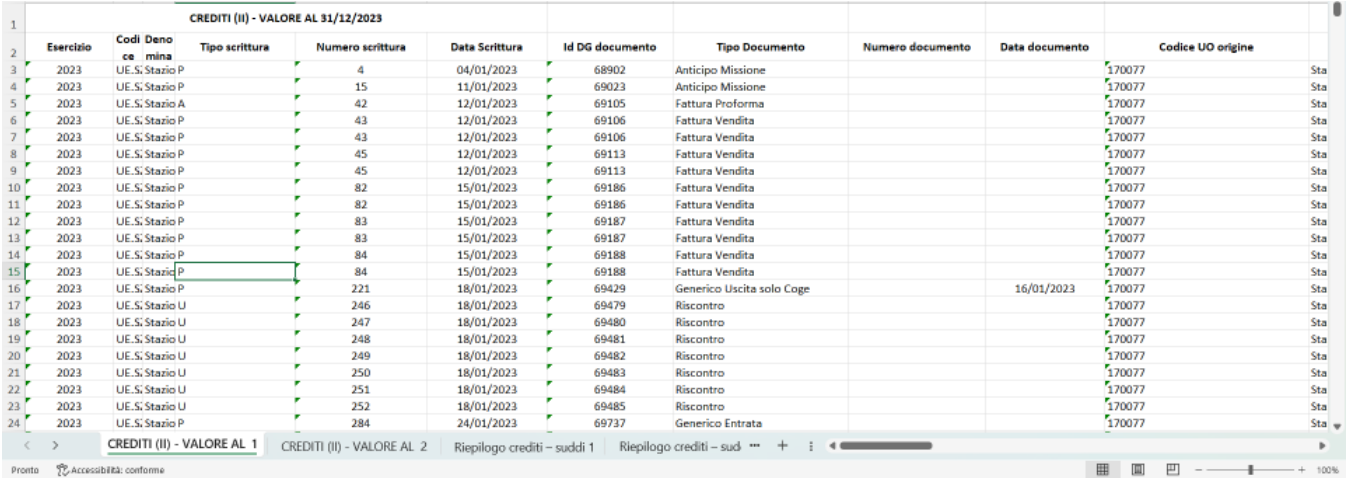

Il sistema recupera le voci di riclassificato COGE SP2424 legate al livello padre SP\_AT\_RR e da questo le voci COGE associate.

Le colonne esposte nella stampa sono le seguenti

- Valore al 31/12/esercizio N
- Valore al 31/12/ esercizio N-1
- Variazioni

Il valore al 31/12/esercizio N e il valore al 31/12/esercizio N-1 rappresentano il saldo delle voci di riclassificato COGE SP2424 legate al livello padre **SP\_AT \_RR** e da questo le voci COGE associate.

Non vengono considerate nell'ammontare le scritture di chiusura.

# **RATEI E RISCONTI ATTIVI (D)**

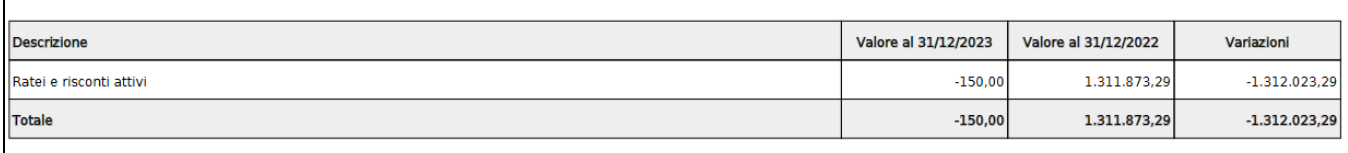

#### Le colonne presenti nella stampa sono le seguenti:

Valore al 31/12/esercizio N ammontare determinato dal saldo delle voci coge recuperate tramite riclassificato, si considerano le voci coge associate dove:

- l'associazione ha esercizio = esercizio di contesto
- $\bullet$  appartengono a testa di scritture che ha flag attivo = 1
- non appartengono a scritture di chiusura e causale = (Chiusura Attività, Chiusura Passività)

Valore al 31/12/esercizio N-1 ammontare determinato dal saldo delle voci coge recuperate tramite riclassificato, si considerano le voci coge associate dove:

- l'associazione ha esercizio = esercizio di contesto -1
- appartengono a testa di scritture che ha flag attivo =  $1$
- non appartengono a scritture di chiusura e causale = (Chiusura Attività, Chiusura Passività)

Variazioni = Valore al 31/12/esercizio N - Valore al 31/12/esercizio N-1

Il report, al II livello, esplode il dettaglio del totale riclassificato, sulle voci coge associate al riclassificato riportato nella griglia del primo livello , creando la tabella **Ratei e risconti attivi (d1)**

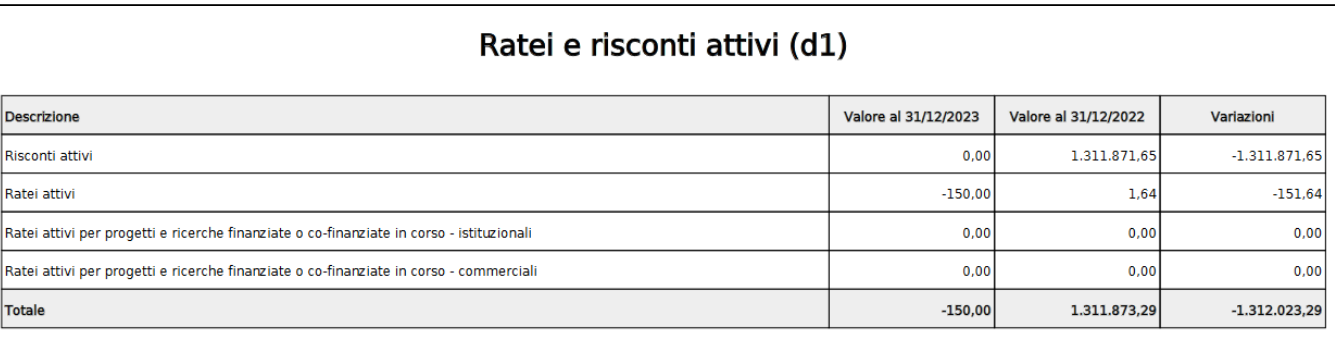

E' disponibile anche la stampa analitica xlsx che riporta in ogni foglio i dettagli relativi alle singole colonne.

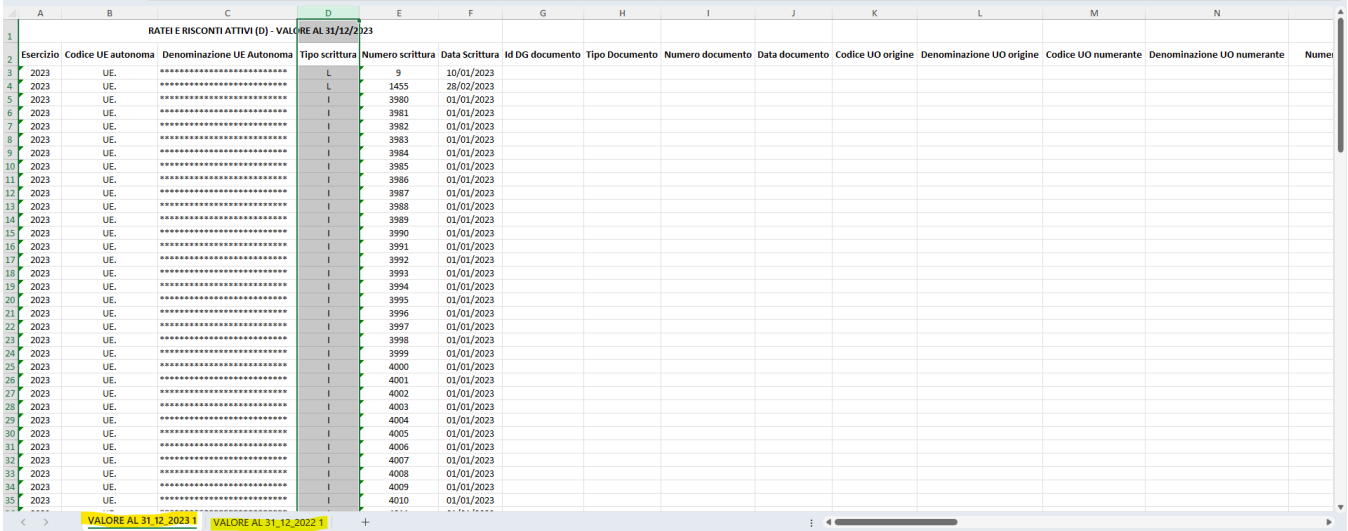

Il sistema recupera le voci di riclassificato coge SP2424 legate al livello padre **SP\_PA\_PN** e da questo le voci coge associate.

Le colonne esposte nella stampa sono le seguenti:

- Valore al 31/12/esercizio N-1
- Destinazione utile esercizio N-1
- Risultato esercizio N
- Altri movimenti esercizio N
- Valore al 31/12/ esercizio N

### PATRIMONIO NETTO (A)

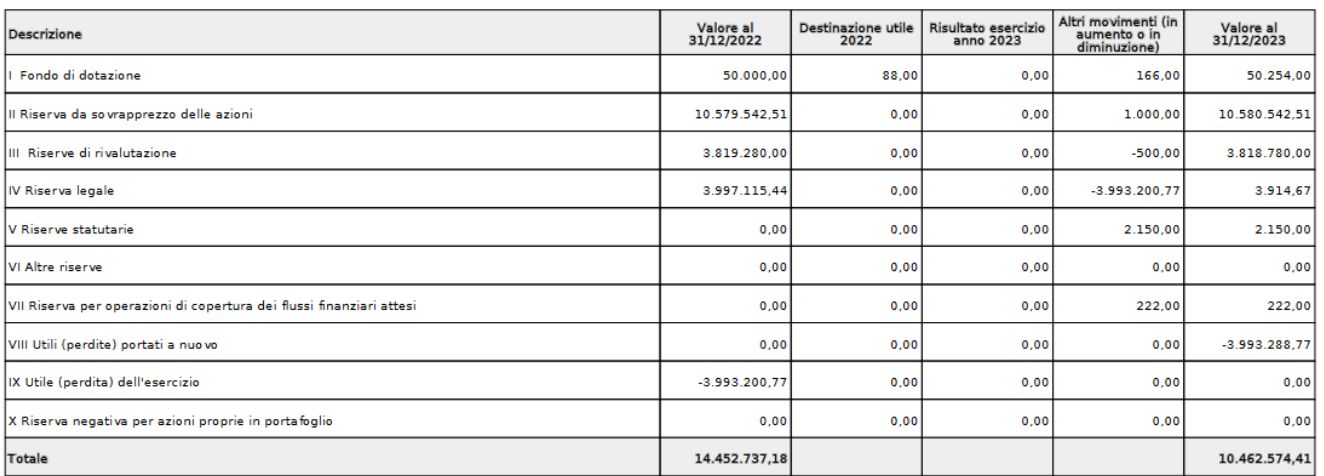

- · Valore al 31/12/esercizio N-1 ammontare determinato dal saldo delle voci coge recuperate tramite riclassificato, si considerano le voci coge associate a **SP\_PA\_PN**
	- l'associazione ha esercizio = esercizio di contesto -1
	- $\degree$  appartengono a testa di scritture che ha flag attivo = 1
	- non appartengono a scritture di chiusura
- Destinazione utile esercizio N-1 ammontare derivante dal saldo delle scritture su voci coge associate, tramite riclassificato, a codice di livello ulti mo = **SP\_PA\_PN\_06 - 2) Risultati relativi ad esercizi precedenti**
	- l'associazione ha esercizio = esercizio di contesto
	- $\degree$  appartengono a testa di scritture con flag attivo = 1
	- non appartengono a scritture di chiusura e a scritture di apertura
- Risultato esercizio N ammontare derivante dal saldo delle scritture su voci coge associate, tramite riclassificato, a codice di livello ultimo = **SP\_PA \_PN\_05 - 1) Risultato esercizio**
	- $\circ$  l'associazione ha esercizio = esercizio di contesto
- $\degree$  appartengono a testa di scritture con flag attivo = 1
- non appartengono a scritture di chiusura e a scritture di apertura
- Altri movimenti esercizio N ammontare determinato dal saldo delle voci coge associate, tramite riclassificato, a codici di ultimo livello **diversi** da **S P\_PA\_PN\_05** e **SP\_PA\_PN\_06**
	- $\circ$  l'associazione ha esercizio = esercizio di contesto
	- $\degree$  appartengono a testa di scritture con flag attivo = 1
	- non appartengono a scritture di chiusura e a scritture di apertura
- Valore al 31/12/ esercizio N
	- se la riga di nota integrativa riporta il riclassificato associato a codice di livello ultimo = SP\_PA\_PN\_05 Risultato esercizio valore esercizio corrente = risultato esercizio corrente
	- $\circ$  se la riga di nota integrativa riporta il riclassificato associato a codice di livello ultimo = SP\_PA\_PN\_06 Risultato esercizio valore esercizio corrente =
	- se la riga di nota integrativa riporta il riclassificato associato a codice di livello ultimo <> SP\_PA\_PN\_05 e/o <> SP\_PA\_PN\_06 valore esercizio corrente = valore esercizio precedente (Utile Precedente, cod.ultimo livello = SP\_PA\_PN\_05)+ valore esercizio precedente (Utile Accumulato cod.ultimo livello = SP\_PA\_PN\_06) - destinazione risultato esercizio precedente + altri movimenti

E' disponibile anche la stampa analitica xlsx che mostra nei fogli i dettagli dei singoli valori che concorrono a formare gli importi esposti in ogni singola colonna del paragrafo.

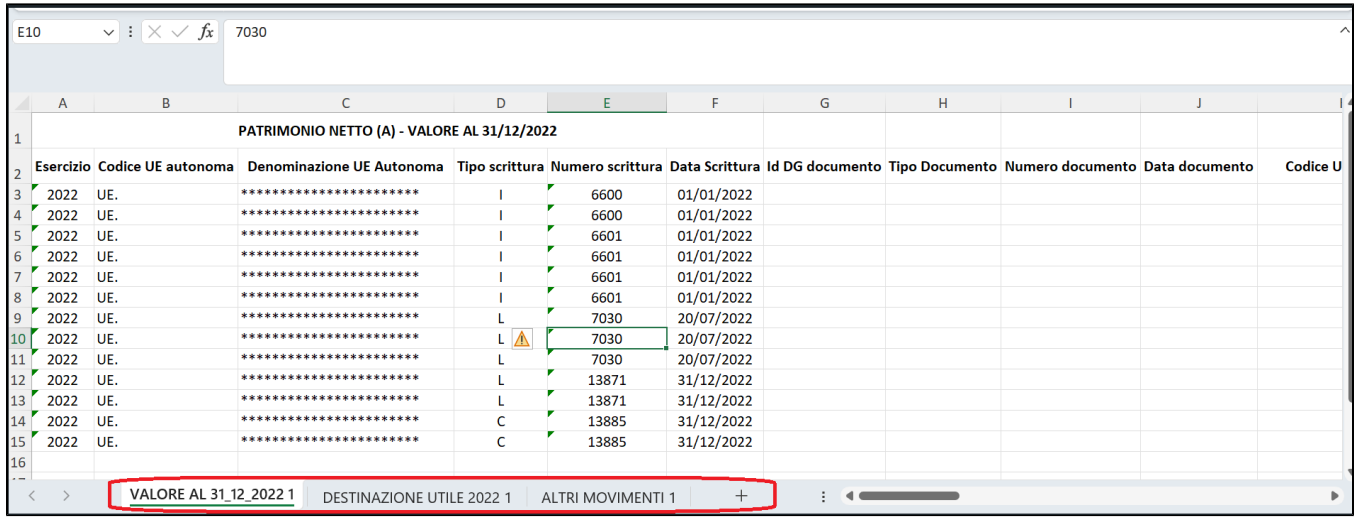

In questo paragrafo sono esposti i fondi per rischi che accolgono gli accantonamenti destinati a coprire oneri o rischi.

Il sistema recupera le voci di riclassificato coge SP2424 legate al livello padre SP\_PA\_RO e da questo le voci coge associate.

### **FONDI PER RISCHI E ONERI (B)**

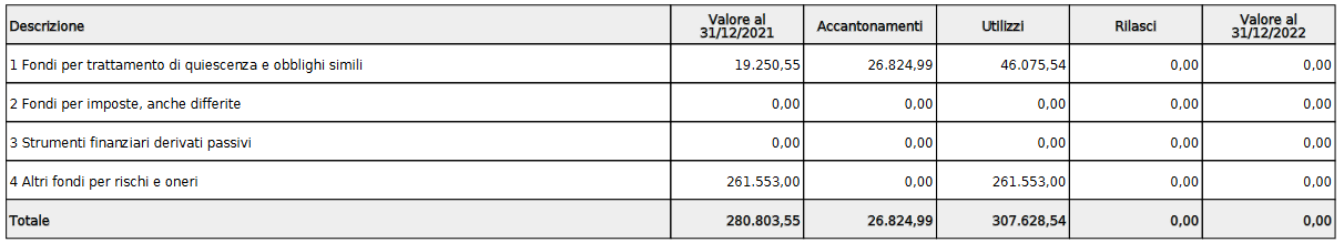

A- Valore al 31/12/esercizio N-1 ammontare determinato dal saldo delle voci coge recuperate, si considerano le voci coge associate dove

- l'associazione ha esercizio = esercizio di contesto -1
- appartengono a testa di scritture che ha flag attivo = 1
- non appartengono a scritture di chiusura

B- Accantonamenti ammontare determinato dal saldo delle voci coge recuperate, si considerano le voci coge associate dove

- l'associazione ha esercizio = esercizio di contesto
- appartengono a testa di scritture che ha flag attivo = 1
- non appartengono a scritture di chiusura e apertura
- sezione Avere

#### C- Utilizzi ammontare determinato dal saldo delle voci coge recuperate, si considerano le voci coge associate dove

- l'associazione ha esercizio = esercizio di contesto
- appartengono a testa di scritture che ha flag attivo = 1
- non appartengono a scritture di chiusura e apertura
- sezione Dare
- vengono escluse le scritture coge con causale **RILASCIO\_FRO**.

D- Rilasci ammontare determinato dal saldo delle voci coge recuperate, si considerano le voci coge associate dove

- l'associazione ha esercizio = esercizio di contesto
- $\bullet$  appartengono a testa di scritture che ha flag attivo = 1
- non appartengono a scritture di chiusura e apertura
- sezione Dare
- vengono recuperate le scritture coge con causale **RILASCIO\_FRO**.

#### Valore a  $31/12$ /esercizio N = A +B -C -D

#### E' disponibile inoltre la stampa analitica xlsx che mostra i dettagli dei singoli valori.

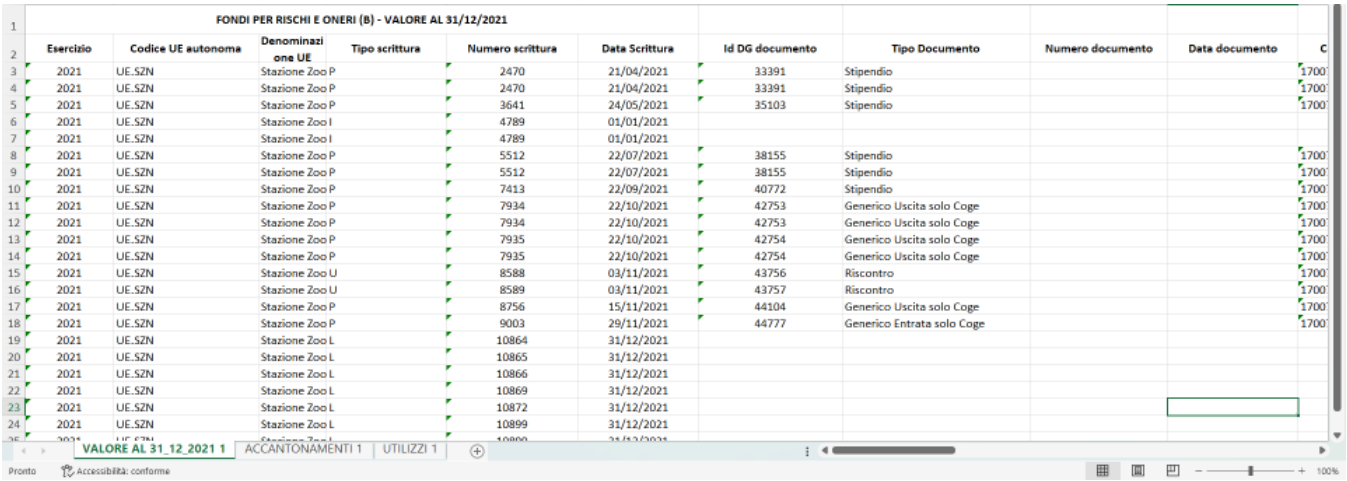

In questo paragrafo viene stampato lo schema del paragrafo Trattamento Fine Rapporto di Lavoro Subordinato (C).

Il sistema recupera le voci di riclassificato coge SP2424 legate al livello padre **SP\_PA\_TF** e da questo le voci coge associate.

A- Valore al 31/12/esercizio N-1 ammontare determinato dal saldo delle voci coge recuperate, si considerano le voci coge associate dove

- l'associazione ha esercizio = esercizio di contesto -1
- appartengono a testa di scritture che ha flag attivo =  $1$
- non appartengono a scritture di chiusura

B- Incrementi ammontare determinato dal saldo delle voci coge recuperate, si considerano le voci coge associate dove

- l'associazione ha esercizio = esercizio di contesto
- $\bullet$  appartengono a testa di scritture che ha flag attivo = 1
- non appartengono a scritture di chiusura e apertura
- sezione Avere

C- Utilizzi ammontare determinato dal saldo delle voci coge recuperate, si considerano le voci coge associate dove

- l'associazione ha esercizio = esercizio di contesto
- appartengono a testa di scritture che ha flag attivo =  $1$
- non appartengono a scritture di chiusura e apertura
- sezione Dare

D- Valore a 31/12/esercizio N = A+B-C

# TRATTAMENTO FINE RAPPORTO DI LAVORO SUBORDINATO (C)

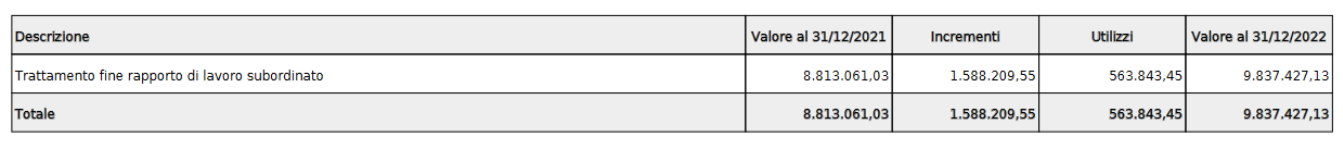

#### E'disponibile inoltre la stampa analitica xlsx che mostra nei fogli i dettagli dei singoli valori.

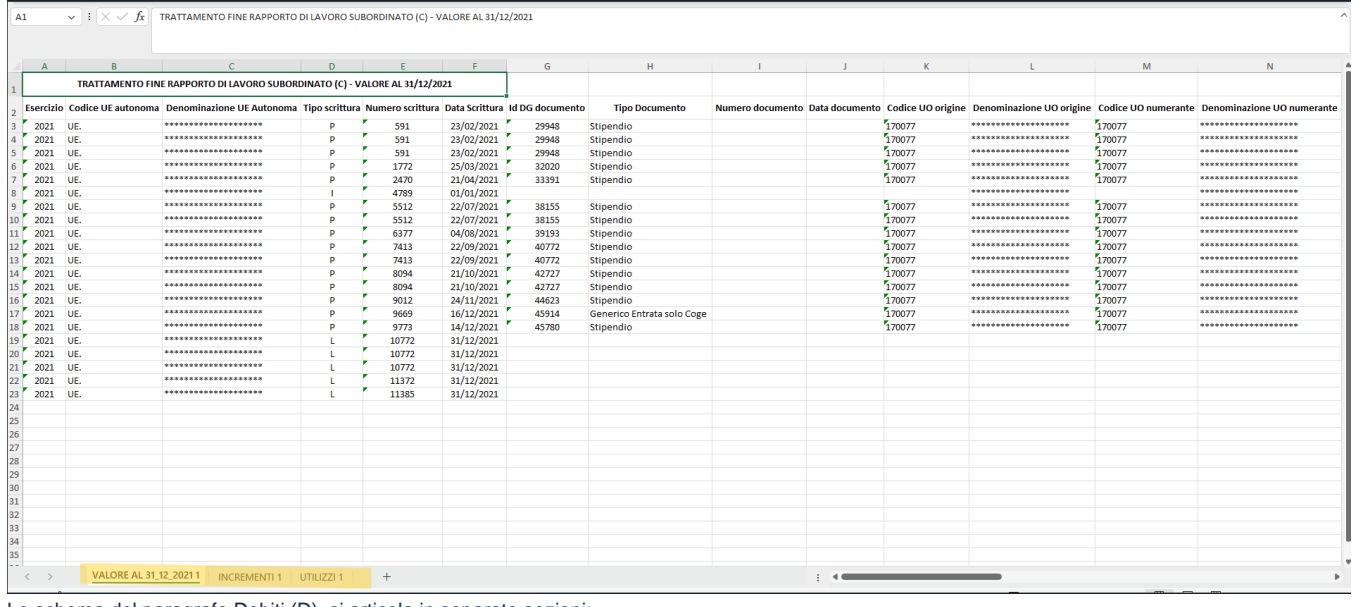

Lo schema del paragrafo Debiti (D) si articola in separate sezioni:

Sezione **Debiti** in cui sono esposti i totali dei debiti divisi rispetto alle voci (Obbligazioni, Debiti vs soci, Debiti vs banche, ect) e **sottosezioni** dove sono dettagliati i saldi delle voci coge che determinano il totale.

- Debiti
	- <sup>o</sup> Obbligazioni
	- o Obbligazioni convertibili
	- <sup>o</sup> Debiti verso soci per finanziamenti
	- Debiti verso banche
	- <sup>o</sup> Debiti verso altri finanziatori
	- Acconti
	- Debiti verso fornitori
	- Debiti rappresentati da titoli di credito
	- Debiti verso imprese controllate
	- <sup>o</sup> Debiti verso imprese collegate
	- <sup>o</sup> Debiti verso imprese controllanti
	- Debiti verso imprese sottoposte al controllo delle controllanti
	- <sup>o</sup> Debiti tributari
	- Debiti vs istituti di previdenza e di sicurezza sociale
	- <sup>o</sup> Altri debiti

Nelle colonne sono confrontati i dati dell'esercizio di contesto e dell'esercizio predecessore.

Il sistema recupera le voci di riclassificato coge SP2424 legate al livello padre **SP\_PA\_DE** e tramite tabella di relazione le voci coge associate.

Sezione Debiti

# DEBITI (D)

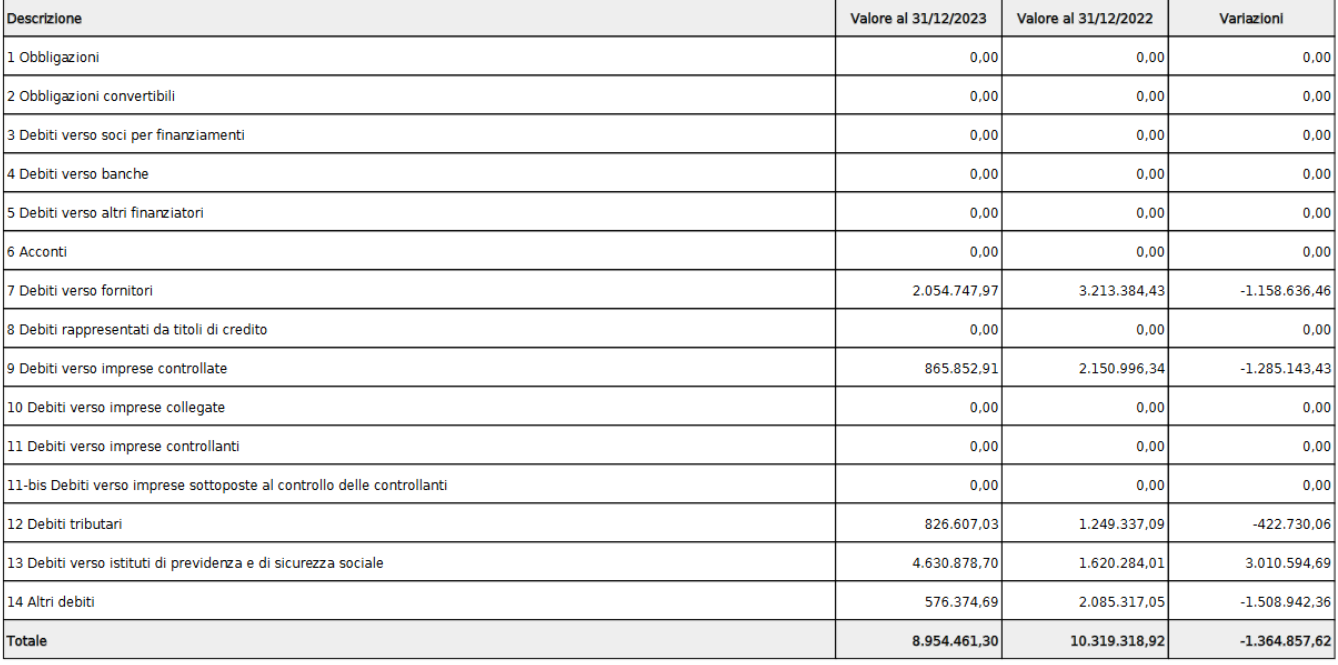

Sottosezione - Debiti verso fornitori

# Debiti verso fornitori (7)

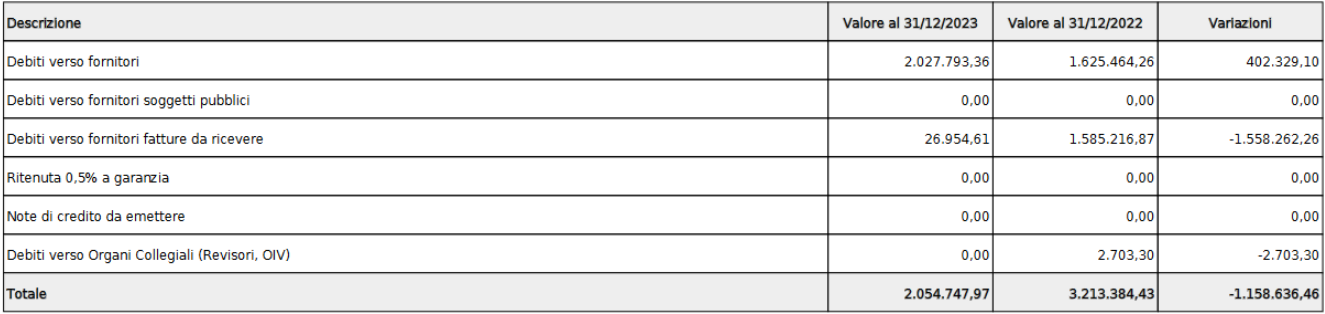

Sezione **Riepilogo debiti - suddivisione per scadenza**: il totale del debiti viene suddiviso in 6 colonne che corrispondono ai seguenti periodi di scadenza: esercizio corrente N, N+1, N+2, N+3, N+4, oltre.

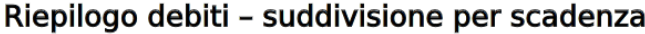

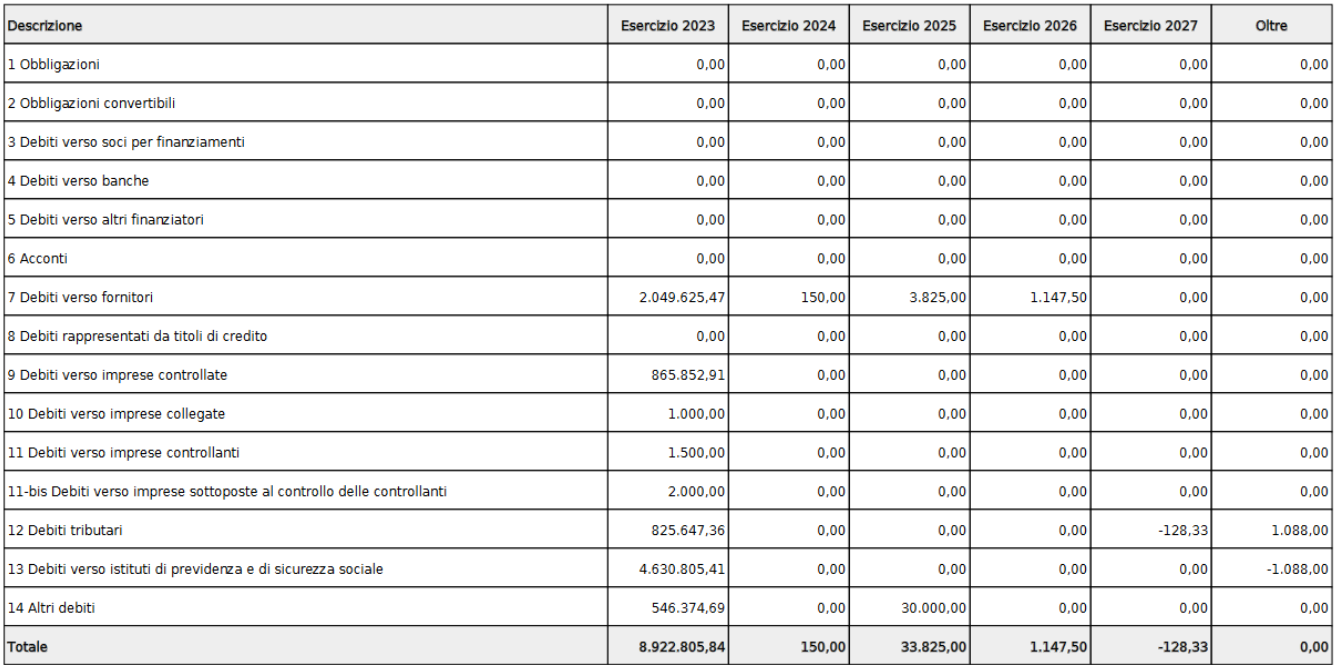

Sezione **Riepilogo debiti - suddivisione per area geografica**: il totale del debiti viene suddiviso in 3 aree geografiche: **Italia**, **UE**, **EXTRA UE**

# Riepilogo debiti - suddivisione per area geografica

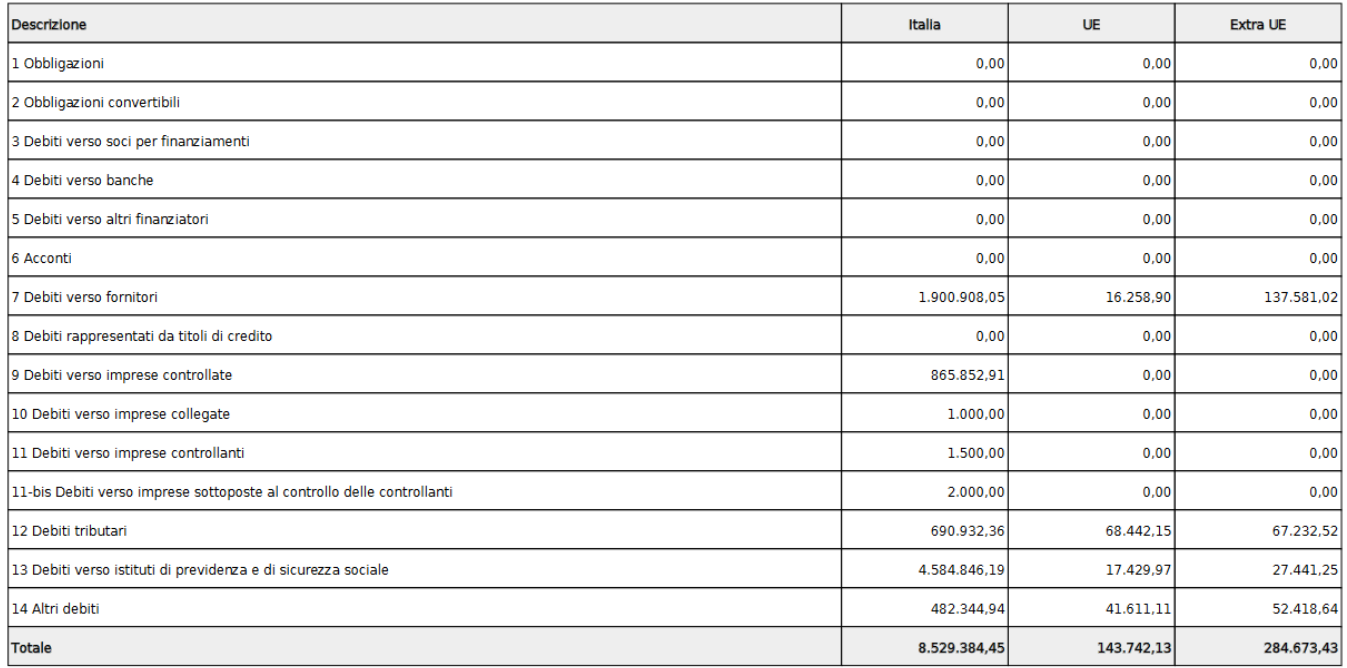

E'disponibile inoltre la stampa analitica xlsx che mostra nei suoi fogli i dettagli dei singoli valori.

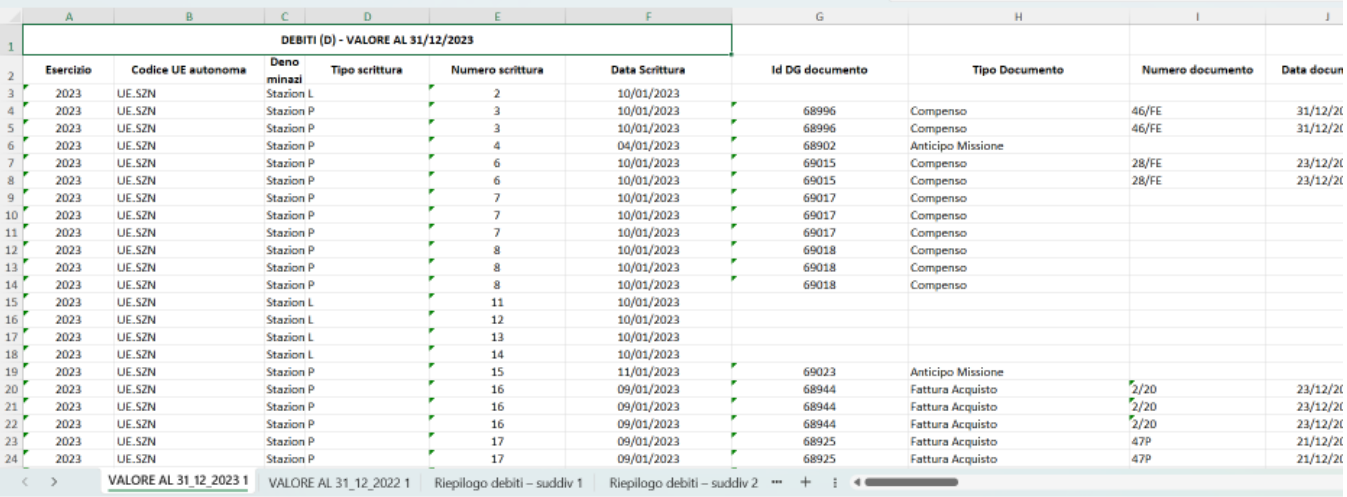

Lo schema del paragrafo Ratei e Risconti Passivi (E) si articola in diversi livelli.

#### **Livello I**: **RATEI E RISCONTI PASSIVI (E)**

il sistema identifica le righe di nota integrativa con livello padre **SP\_PA\_RR**, le relative voci di riclassificato coge SP2424 e identifica le voci coge a quest'ultime associate

Le colonne esposte nella stampa sono le seguenti

- Valore al 31/12/esercizio N
- Valore al 31/12/esercizio N-1
- Variazioni (valore esercizio corrente valore esercizio precedente)

### **RATEI E RISCONTI PASSIVI (E)**

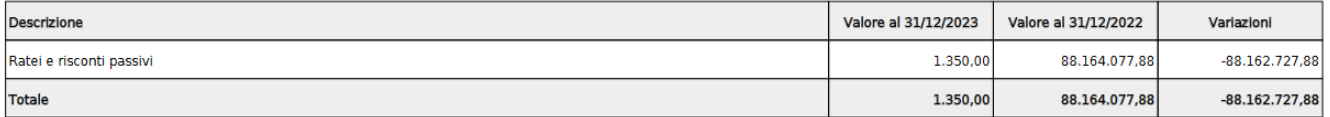

- Valore al 31/12/esercizio **N** ammontare determinato dal saldo delle voci coge associate ai riclassificati legati alle righe di nota integrativa con livell o padre **SP\_PA\_RR**
	- l'associazione ha esercizio = esercizio di contesto (**N**)
	- $\degree$  appartengono a testa di scritture che ha flag attivo = 1
	- o non appartengono a scritture di chiusura
- Valore al 31/12/esercizio **N-1** ammontare determinato dal saldo delle voci coge recuperate come sopra, per cui
	- l'associazione ha esercizio = esercizio di contesto -1 (**N-1**)
	- $\circ$  appartengono a testa di scritture che ha flag attivo = 1
	- o non appartengono a scritture di chiusura

#### **Livello II - schema 1: Ratei e risconti passivi (e1)**

Il sistema, nella prima griglia del livello II, dettaglia le voci coge associate al riclassificato corrispondente alla riga di nota integrativa di ultimo livello **SP\_PA\_ RR\_V1,** ovvero codice riclassificato **SP2424.020.050**

### Ratei e risconti passivi (e1)

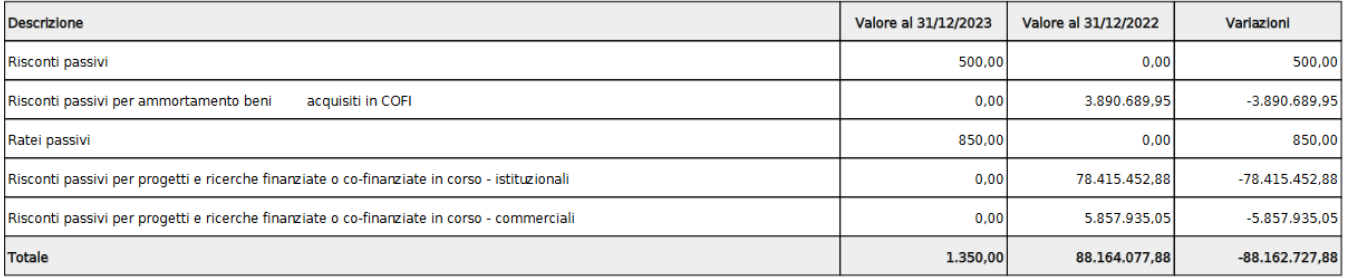

Colonne, recupero saldi, ed esposizione importi seguono lo stesso schema e la stessa logica del livello I

#### **Livello III: Dettaglio delle principali componenti di ricavo riscontate**

Al successivo livello III il sistema esplode il dettaglio delle **voci di ricavo riscontate** alle voci coge di Risconto passivo, associate, a loro volta, al riclassificato corrispondente alla riga di nota integrativa di ultimo livello **SP\_PA\_RR\_V1.**

# Dettaglio delle principali componenti di ricavo riscontate

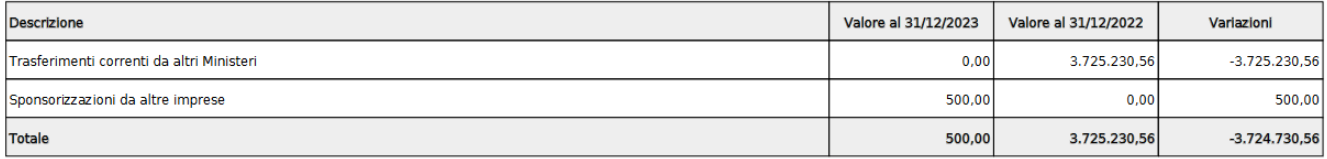

- Valore al 31/12/esercizio **N** ammontare determinato dal saldo delle **voci coge di ricavo, riscontate** alle voci coge di Risconto passivo, associate nell'**esercizio di contesto**, al codice riclassificato **SP2424.020.050**; i dettagli di ricavo considerati appartengono a:
	- scritture coge di tipo "**Libera**" con **causale non valorizzata**
	- scritture coge di tipo "**Chiusura**" con **causale =** "**Risconto**"
	- $\circ$  appartengono a testa di scritture con flag attivo = 1
	- appartengono a testa di scritture con esercizio = esercizio di contesto
	- non appartengono a scritture di Chiusura Attività e Passività
	- Valore al 31/12/esercizio **N-1** ammontare determinato dal saldo delle **voci coge di ricavo, riscontate** alle voci coge di Risconto passivo,
- associate nell'**esercizio di contesto 1**, al codice riclassificato
	- **SP2424.020.050;** i dettagli di ricavo considerati appartengono a:
		- scritture coge di tipo "**Libera**" con **causale non valorizzata**
		- scritture coge di tipo "**Chiusura**" con **causale =** "**Risconto**"
		- $\degree$  appartengono a testa di scritture con flag attivo = 1
		- $\circ$  appartengono a testa di scritture con esercizio = esercizio di contesto -1
		- o non appartengono a scritture di Chiusura Attività e Passività
- Variazioni (valore esercizio corrente N valore esercizio precedente N-1)

La stampa Sintetica è disponibile anche in formato XLSX

E' inoltre disponibile la **stampa Analitica** in formato XLSX, che riporta il dettaglio delle scritture estratte come di seguito:

- o foglio relativo al Livello I, esercizio N
- foglio relativo al Livello I, esercizio N-1
- foglio relativo al Livello III, esercizio N
- foglio relativo al Livello III, esercizio N-1

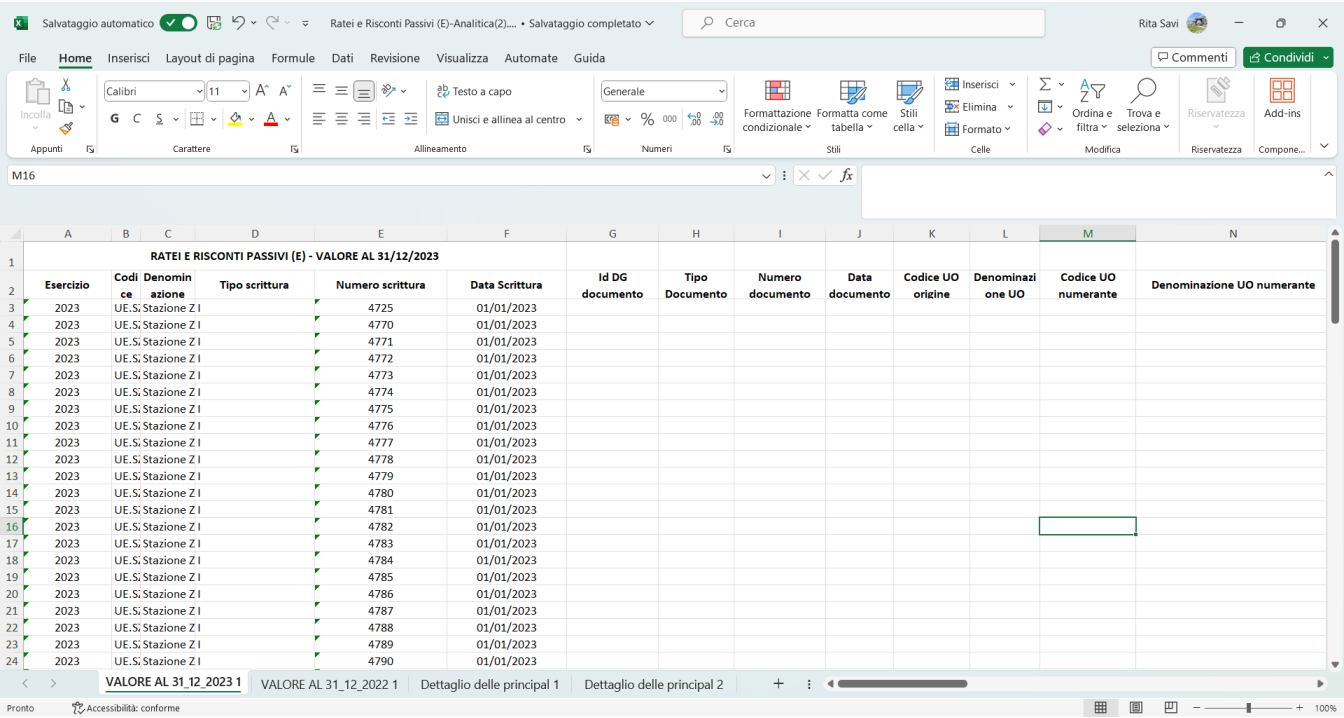

In questo paragrafo vengono stampate le voci del Valore della Produzione secondo le specifiche contenute nel Codice Civile.

Il sistema recupera le voci di riclassificato COGE CE2425 legate al livello padre **CE\_PR\_OP** e tramite tabella di relazione le voci coge associate.

Il report espone al **Livello I** il dato del VALORE DELLA PRODUZIONE (A) (fig1), distinto nelle sottocategorie:

- RICAVI DELLE VENDITE E DELLE PRESTAZIONI
- VARIAZIONE RIMANENZE PRODOTTI IN LAVORAZ., SEMILAVORATI, FINITI
- VARIAZIONE LAVORI IN CORSO SU ORDINAZ.
- INCREMENTI DI IMMOBILIZZAZIONI PER LAVORI INTERNI
- ALTRI RICAVI E PROVENTI

# **VALORE DELLA PRODUZIONE (A)**

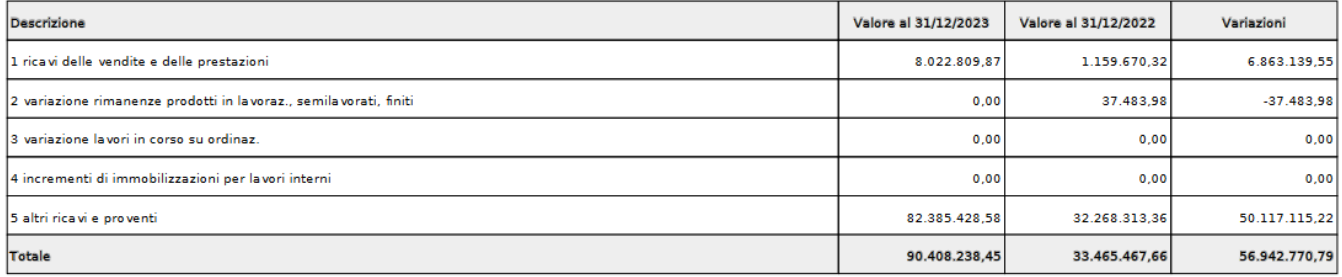

Fig. 1

- Valore al 31/12/esercizio **N** ammontare determinato dal saldo delle voci coge associate ai riclassificati legati alle righe di nota integrativa con livell o padre **CE\_PR\_OP**
	- l'associazione ha esercizio = esercizio di contesto (**N**)
	- $\circ$  appartengono a testa di scritture che ha flag attivo = 1
	- non appartengono a scritture di chiusura
- Valore al 31/12/esercizio **N-1** ammontare determinato dal saldo delle voci coge recuperate come sopra, per cui
	- l'associazione ha esercizio = esercizio di contesto -1 (**N-1**)
	- $\circ$  appartengono a testa di scritture che ha flag attivo = 1
	- non appartengono a scritture di chiusura

Al **Livello II** il report dettaglia per le singole voci di riclassificazione. In particolare avremo i seguenti raggruppamenti:

- "RICAVI DELLE VENDITE E DELLE PRESTAZIONI " (Fig 2) al Livello I raggruppa le voci riclassificate associate al codice di livello U **CE\_PR\_O P\_01** ( CE2425.010.010) ;
- "VARIAZIONE RIMANENZE PRODOTTI IN LAVORAZ., SEMILAVORATI, FINITI" (Fig.3) al Livello I raggruppa le voci riclassificate associate al codice di livello U **CE\_PR\_OP\_02** ( CE2425.010.020) ;
- "VARIAZIONE LAVORI IN CORSO SU ORDINAZ." (Fig.4) al Livello I raggruppa le voci riclassificate associate al codice di livello U **CE\_PR\_OP\_ 03** ( CE2425.010.030) ;
- "INCREMENTI DI IMMOBILIZZAZIONI PER LAVORI INTERNI" (Fig.5) al Livello I raggruppa le voci riclassificate associate al codice di livello U **C E\_PR\_OP\_04** ( CE2425.010.040).

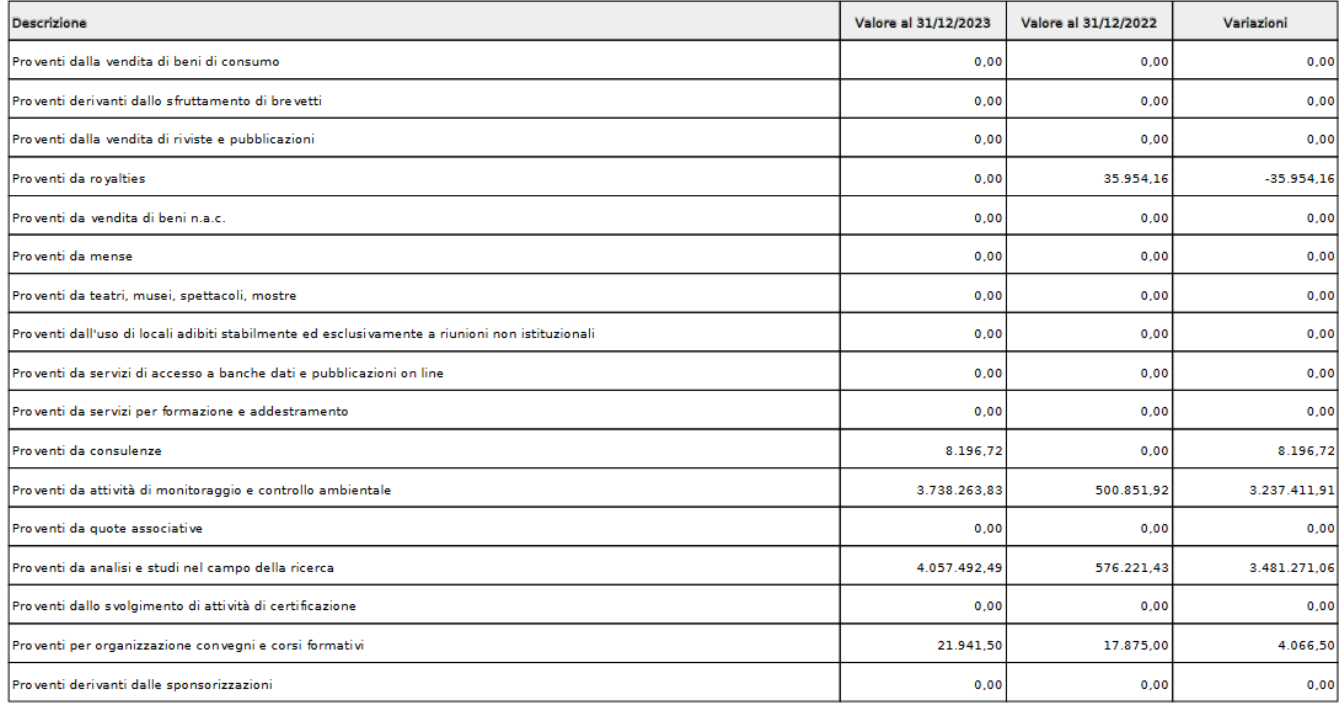

# Ricavi delle vendite e delle prestazioni (1)

Fig.2

# Variazione rimanenze prodotti in lavoraz., semilavorati, finiti (2)

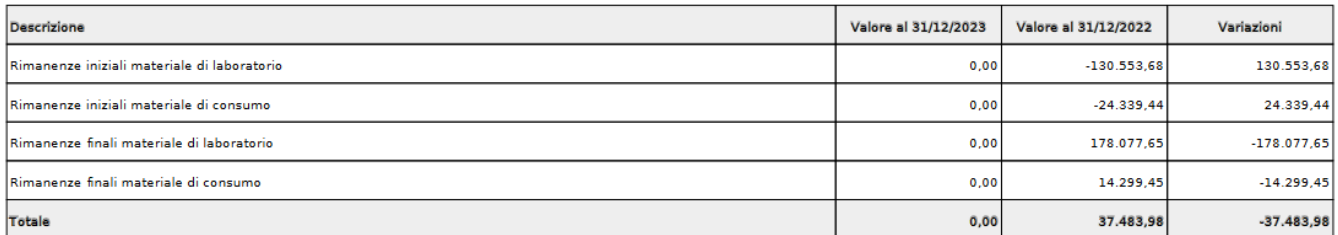

Fig.3

### Variazione lavori in corso su ordinazione (3)

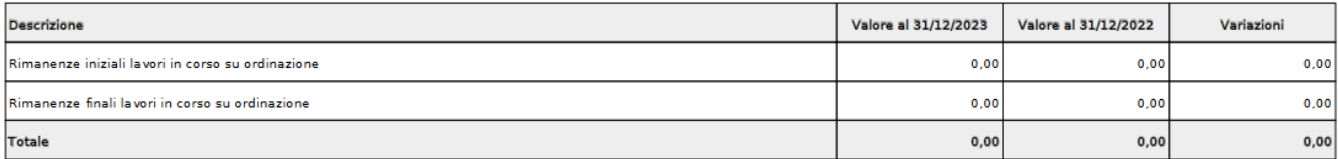

# Incrementi immobilizzazioni per lavori interni (4)

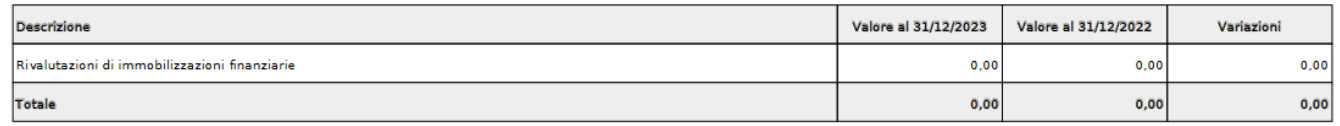

Fig.5

Per gli "ALTRI RICAVI E PROVENTI" (Fig. 6) il sistema al Livello II recupera le voci di riclassificato associate al codice di livello U padre **CE\_PR\_OP\_05** ( CE2425.010.050) mentre al **Livello III** dettaglia recuperando i valori dalle voci coge associate alle voci di riclassificato figlie associate a **CE\_PR\_OP\_0501**  (CE2425.010.050.010) ALTRI RICAVI (Fig. 7) / **CE\_PR\_OP\_0502** (CE2425.010.050.020) CONTRIBUTI C/ESERCIZIO ( Fig. 8).

### Altri ricavi e proventi (5)

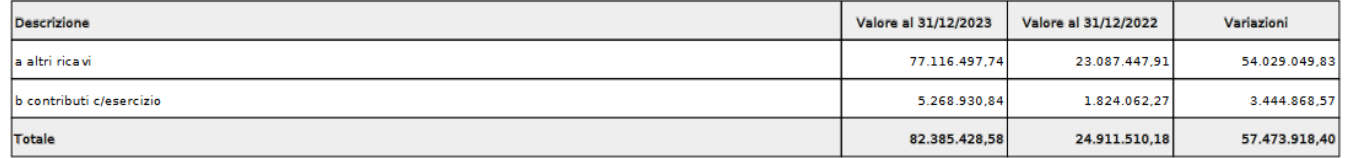

Fig.6

# Altri ricavi (5a)

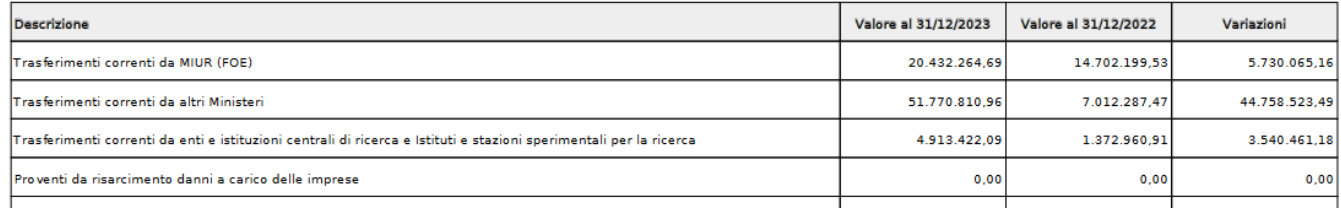

Fig.7

# Contributi c/esercizio (5b)

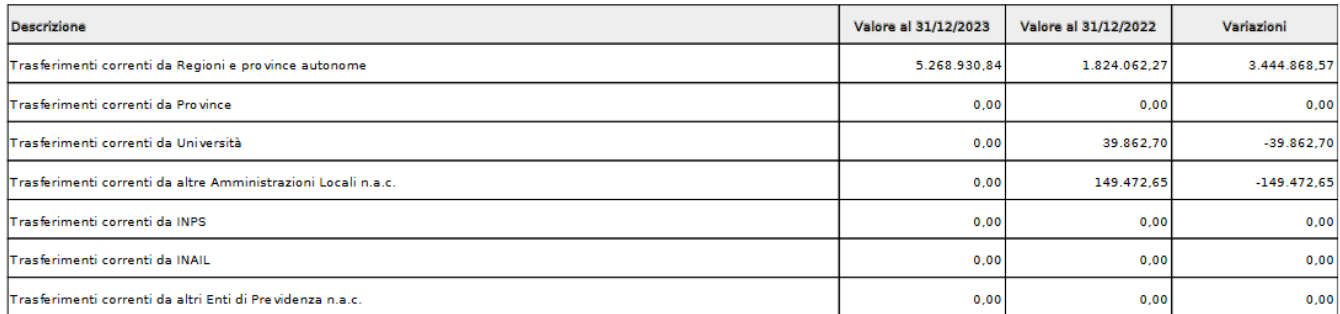

#### E'disponibile inoltre la stampa analitica xls che mostra nei suoi fogli i dettagli dei singoli valori.

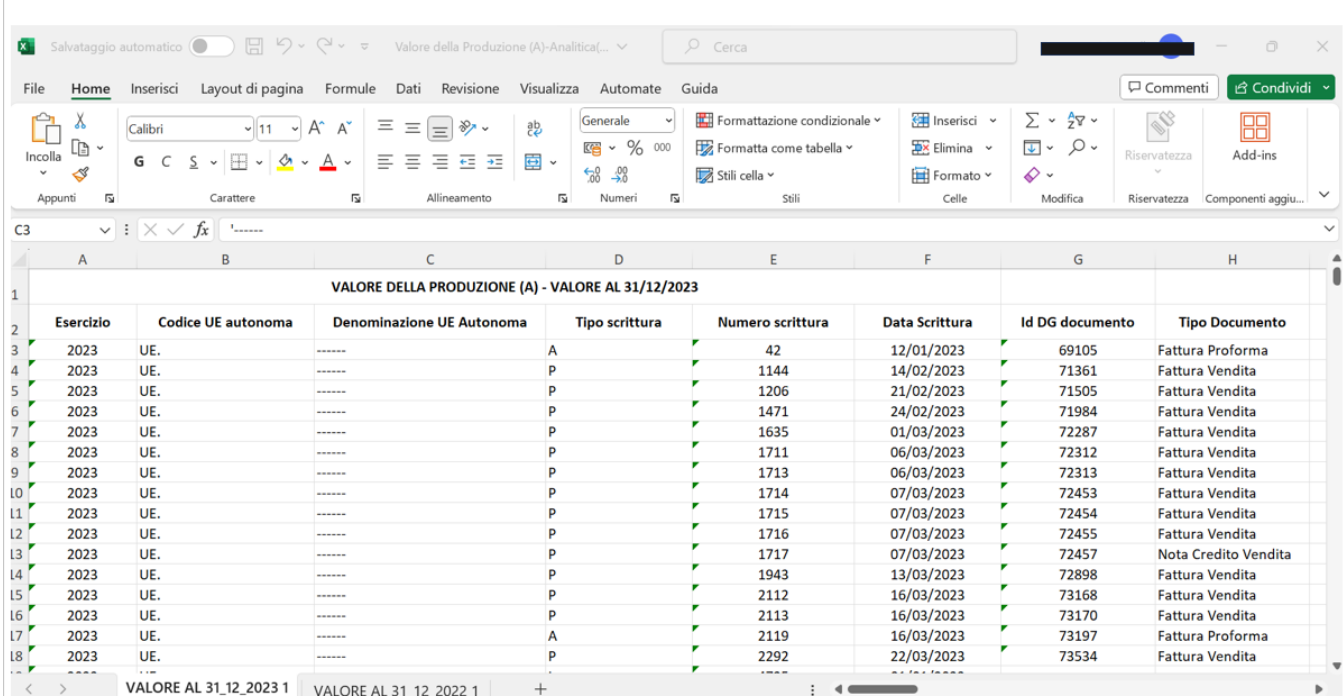

Il sistema recupera le voci di riclassificato coge CE2425 legate al livello padre **CE\_CO\_OP** e tramite tabella di relazione le voci coge associate.

Il report espone al livello I il dato dei COSTI OPERATIVI (B), distinto nelle sottocategorie:

- 6 Per materie prime, sussidiarie, consumo e merci
- 7 Per servizi
- 8 Per godimento di beni di terzi
- 9 Per il personale
- 10 Ammortamenti e svalutazioni
- 11 Variazione rimanenze materie prime, sussidiarie, consumo e merci
- 12 Accantonamenti per rischi
- 13 Altri accantonamenti
- 14 Oneri diversi di gestione

mettendo a confronto i valori dell'esercizio di contesto con quelli dell'esercizio precedente.

# **COSTI DELLA PRODUZIONE (B)**

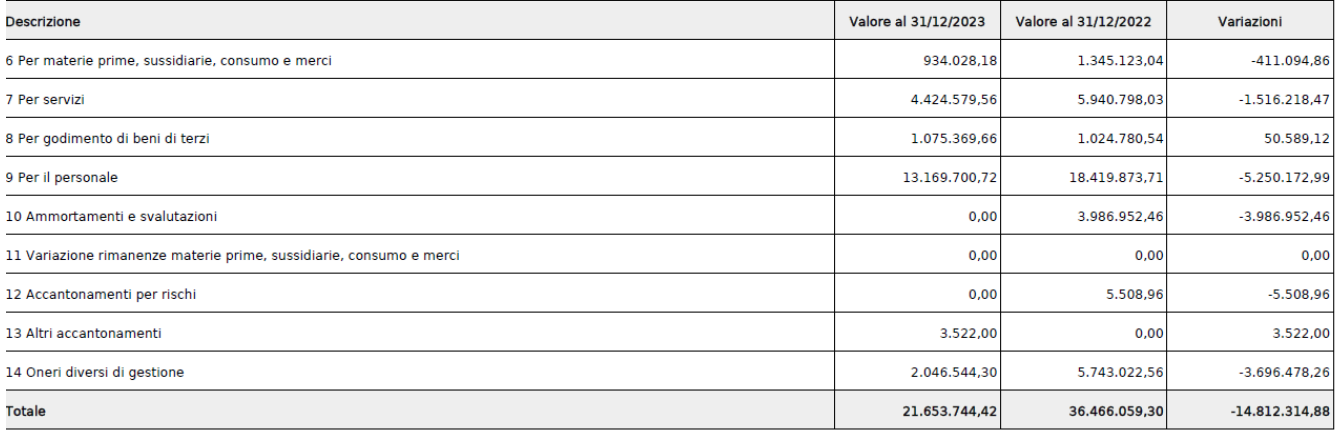

Per i reporti di II Livello vengono estratti i valori delle voci coge associate rispettivamente a: CE\_CO\_OP\_01 CE2425.020.060 Per materie prime, sussidiarie, consumo e merci (6) CE\_CO\_OP\_02 CE2425.020.070 Per servizi (7) CE\_CO\_OP\_03 CE2425.020.080 Per godimento di beni di terzi (8) CE\_CO\_OP\_06 CE2425.020.110 Variazione rimanenze materie prime, sussidiarie, consumo e merci (11) CE\_CO\_OP\_07 CE2425.020.120 Accantonamenti per rischi (12) CE\_CO\_OP\_08 CE2425.020.130 Altri accantonamenti (13) CE\_CO\_OP\_09 CE2425.020.140 Oneri diversi di gestione (14)

# Per godimento di beni di terzi (8)

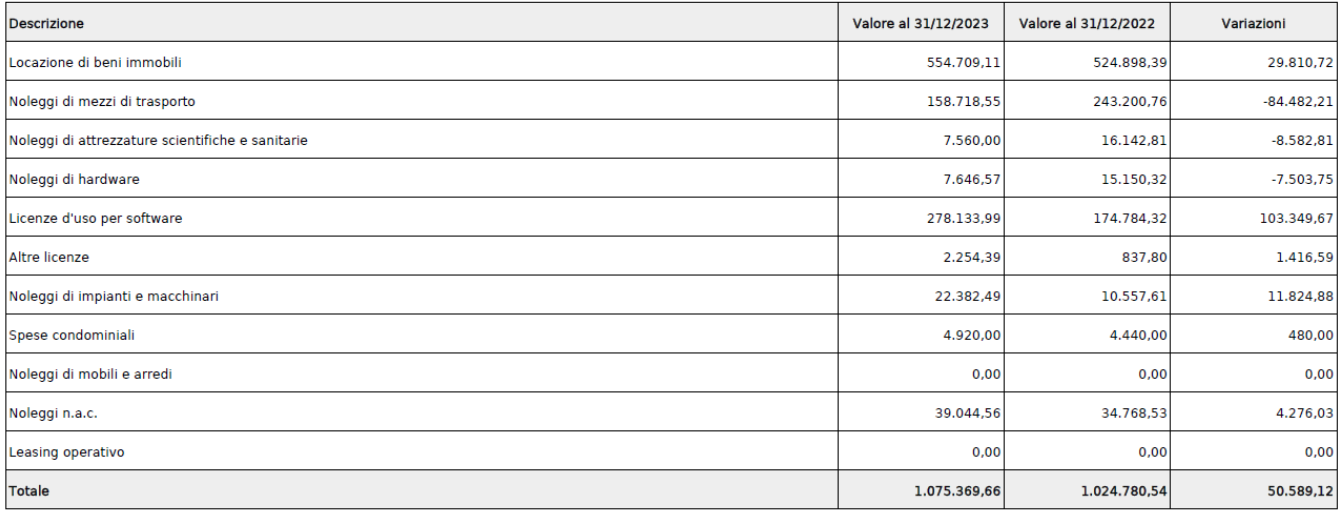

esempio di stampa sintetica di II livello riferita alle voci coge associate a CE\_CO\_OP\_03 CE2425.020.080

Per Il Personale e gli Ammortamenti invece è previsto un II e un III livello.

Il 2°livello ecupera le voci di riclassificato associate al codice di livello U padre rispettivamente

CE\_CO\_OP\_04 (a Salari e stipendi; b Oneri sociali; c Trattamento di fine rapporto; d Trattamento di quiescenza e simili; e Altri costi)

CE\_CO\_OP\_05 (a Ammortamento immobilizzazioni immateriali; b Ammortamento immobilizzazioni materiali; c Altre svalutazioni delle immobilizzazioni; d Svalutazione crediti attivo circolante e disponibilità liquide)

Mentre al 3° livello vengono dettagliate le voci coge associate al livello U

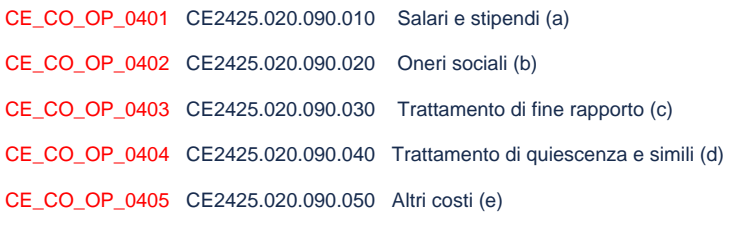

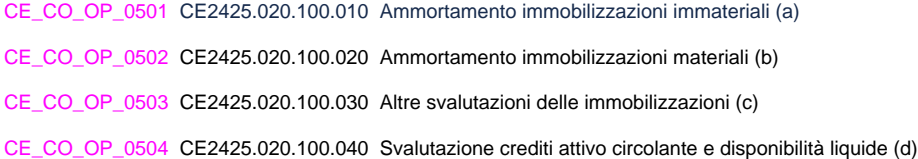

# Per il personale (9)

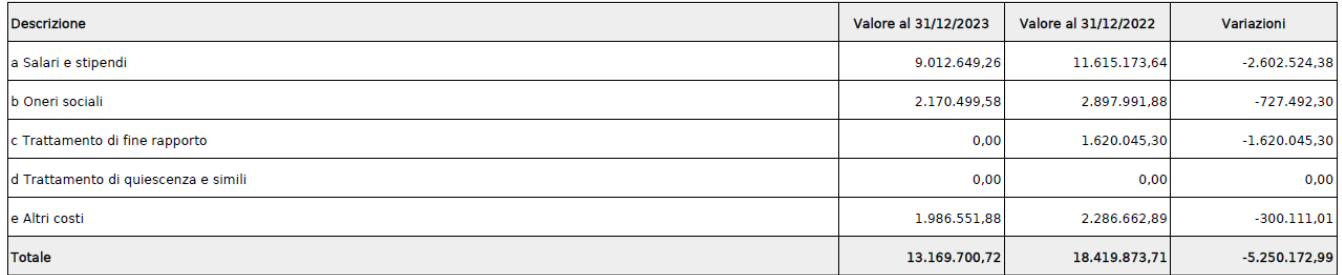

Esempio di report stampa sintetica PDF - II livello - PERSONALE

### Salari e stipendi (a)

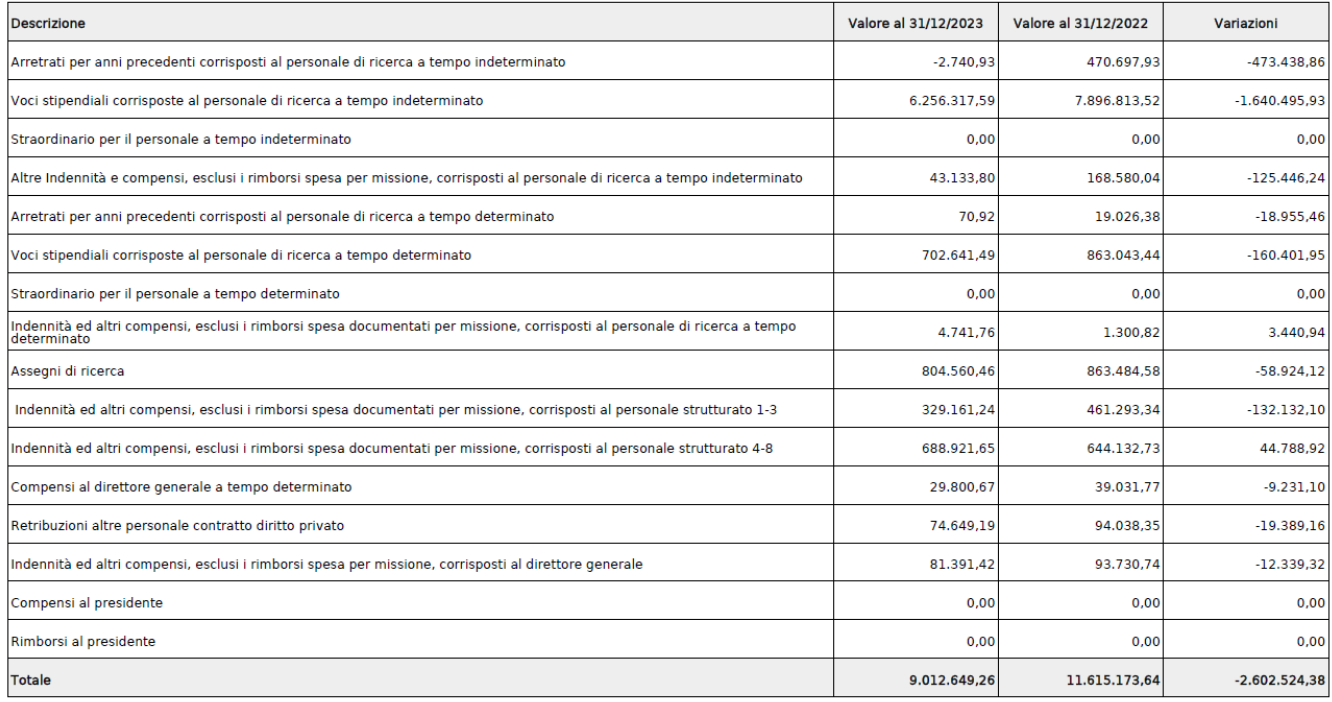

Esempio di report stampa sintetica PDF - III livello - PERSONALE voce coge associate a livello U CE\_CO\_OP\_0401 CE2425.020.090.010

E'disponibile inoltre la stampa analitica xlsx che mostra nei suoi fogli i dettagli dei singoli valori.

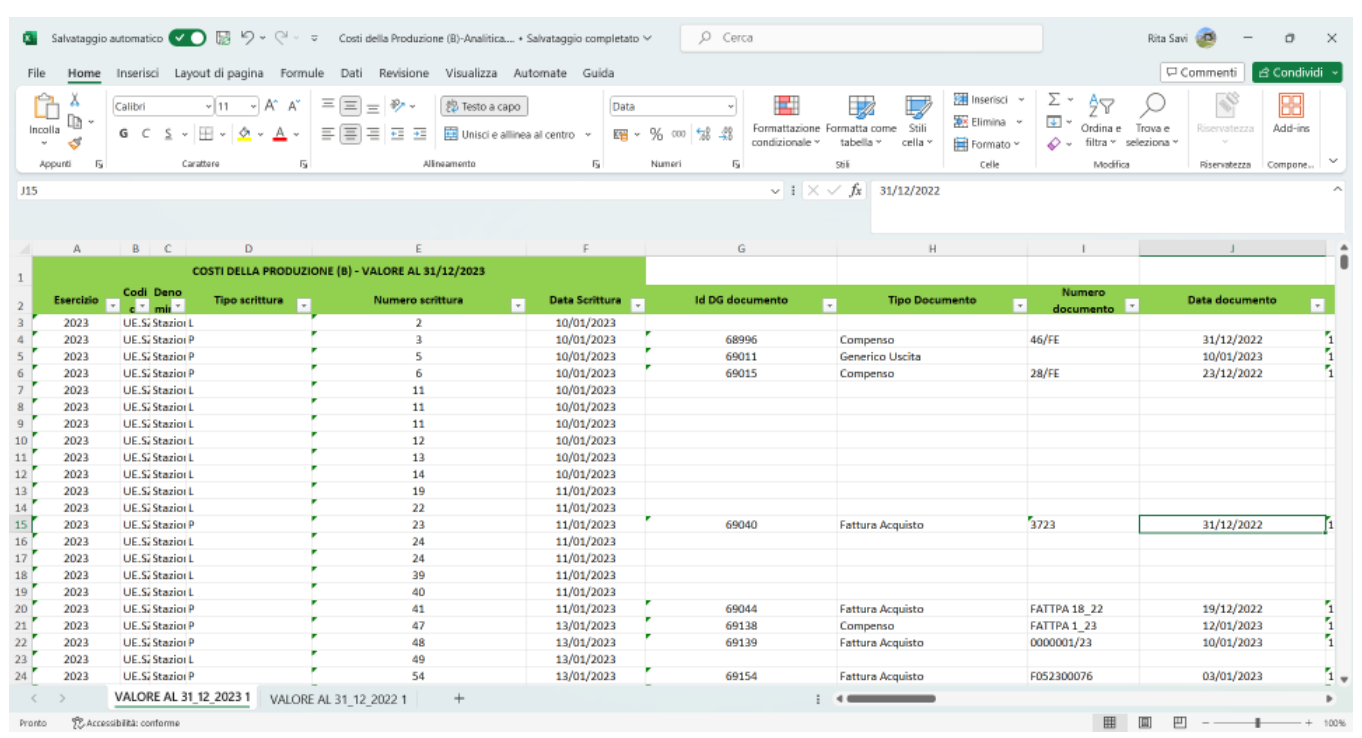

In questo paragrafo vengono stampate le voci dei Proventi ed oneri finanziari secondo le specifiche contenute nel Codice Civile.

Il sistema recupera le voci di riclassificato COGE CE2425 legate al livello padre **CE\_PO\_FN** e, tramite tabella di relazione, le voci coge associate.

Il report espone al **Livello I** il dato dei PROVENTI E ONERI FINANZIARI (C) (Fig.1), distinto nelle sottocategorie, mettendo a confronto i valori dell'esercizio di contesto con quelli dell'esercizio precedente:

- 15 PROVENTI DA PARTECIPAZIONI
- 16 ALTRI PROVENTI FINANZIARI  $\bullet$
- 17 INTERESSI E ALTRI ONERI FINANZIARI
- 17-BIS UTILI E PERDITE SU CAMBI

### PROVENTI E ONERI FINANZIARI (C)

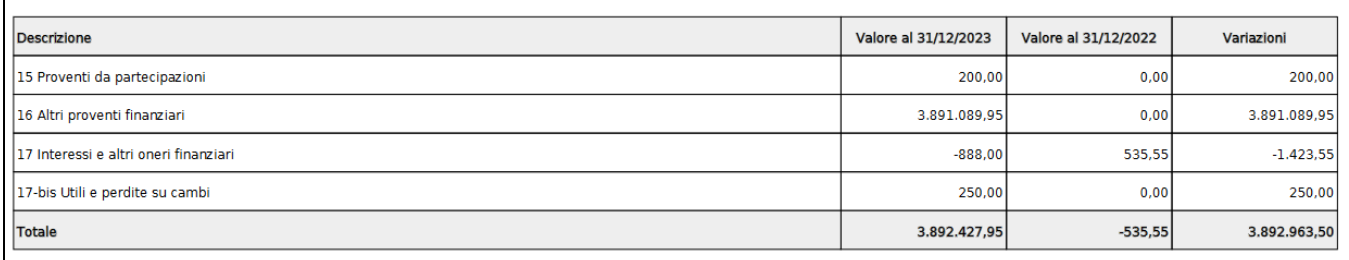

#### Fig.1

Il report al **Livello II** dettaglia per le singole voci di riclassificato, distinguendo nelle tabelle Proventi da partecipazioni (15), Altri proventi finanziari (16), Inter essi e altri oneri finanziari (17), Utili e perdite su cambi (17-bis).

Nella tabella Proventi da partecipazioni (15) (Fig.2) sono mostrate le voci coge associate al codice di livello U **CE\_PO\_FN\_01** (CE2425.030.150) con l'indicazione del valore al 31/12/esercizio N, al 31/12/esercizio N-1 e le variazioni.

# Proventi da partecipazioni (15)

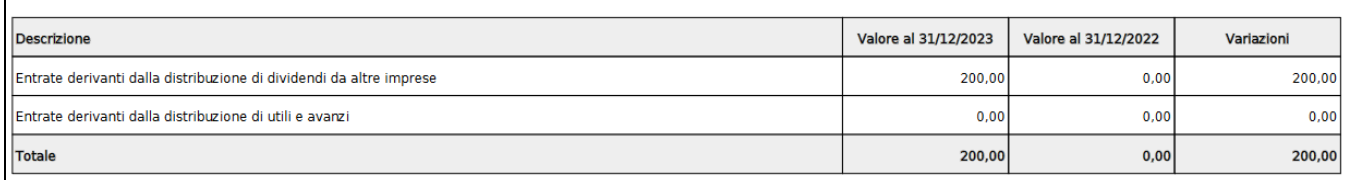

#### Fig.2

Nella tabella Altri proventi finanziari (16) (Fig.3) sono mostrate le voci coge associate al codice di livello U **CE\_PO\_FN\_0201** (CE2425.030.160.010), **CE\_PO \_FN\_0202** (CE2425.030.160.020), **CE\_PO\_FN\_0203** (CE2425.030.160.030) e **CE\_PO\_FN\_0204** (CE2425.030.160.040) con l'indicazione del valore al 31 /12/esercizio N, al 31/12/esercizio N-1 e le variazioni.

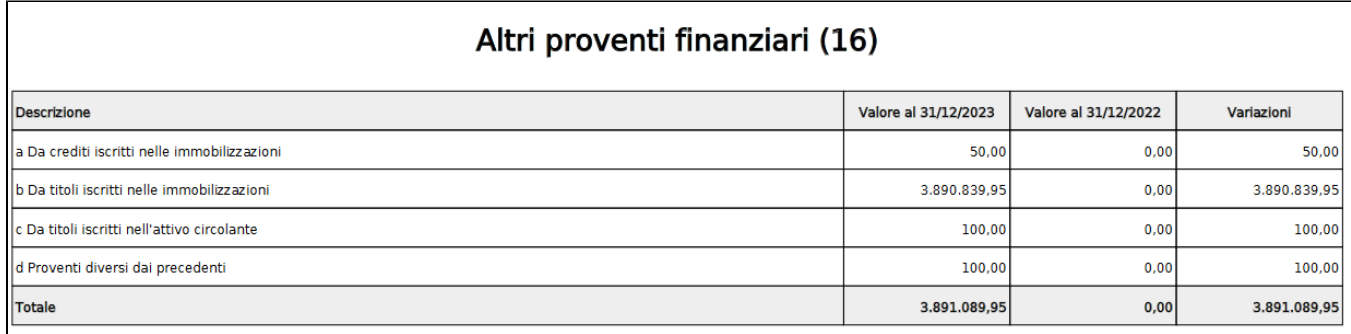

Fig.3

Nella tabella Interessi e altri oneri finanziari (17) (Fig.4) sono mostrate le voci coge associate al codice di livello U **CE\_PO\_FN\_03** (CE2425.030.170) con l'indicazione del valore al 31/12/esercizio N, al 31/12/esercizio N-1 e le variazioni.

# Interessi e altri oneri finanziari (17)

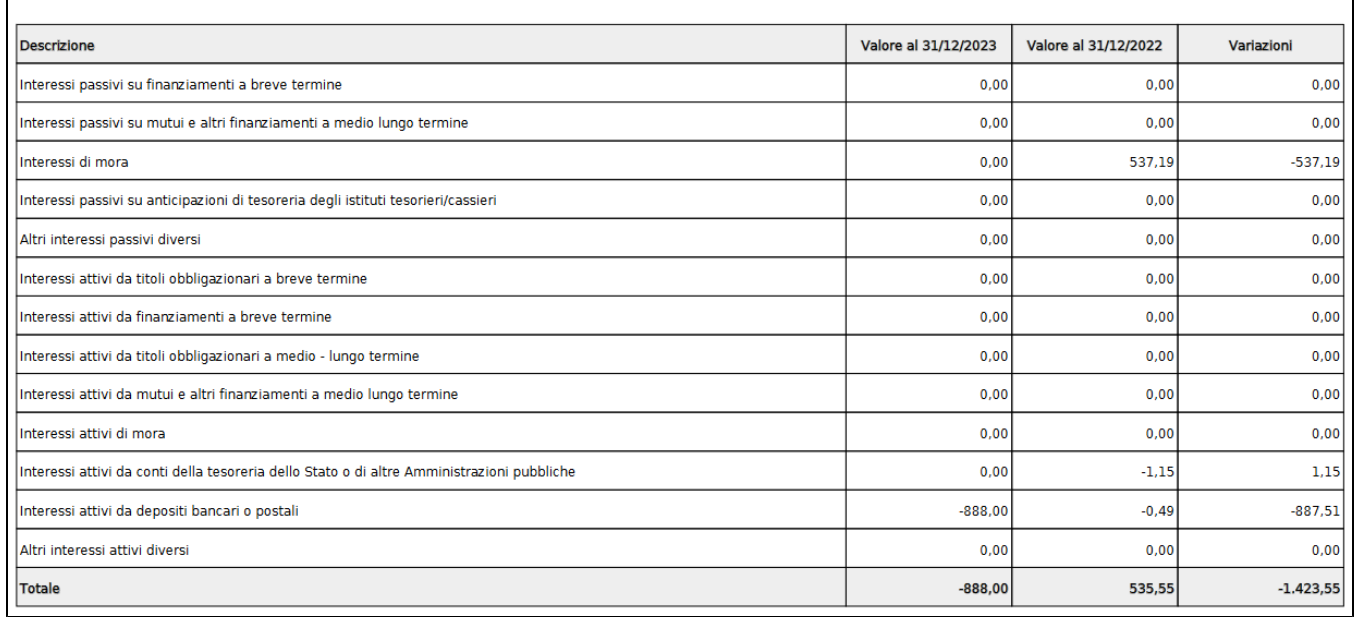

Fig.4

Nella tabella Utili e perdite su cambi (17-bis) (Fig.5) sono mostrate le voci coge associate al codice di livello U **CE\_PO\_FN\_04** (CE2425.030.171) con l'indicazione del valore al 31/12/esercizio N, al 31/12/esercizio N-1 e le variazioni.

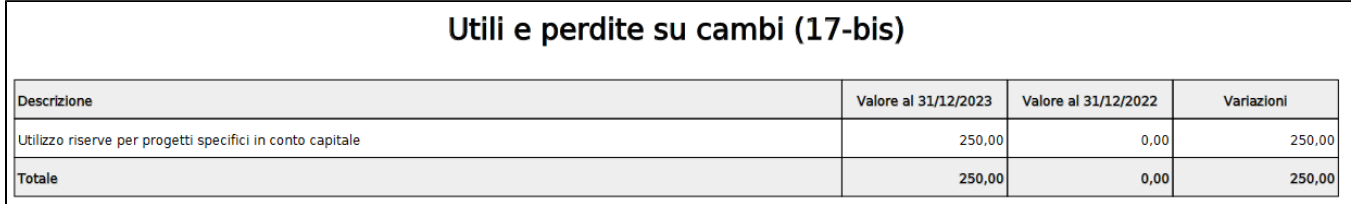

Fig.5

#### E' disponibile inoltre la stampa analitica xlsx (Fig.6) che riporta in ogni foglio i dettagli relativi alle singole colonne.

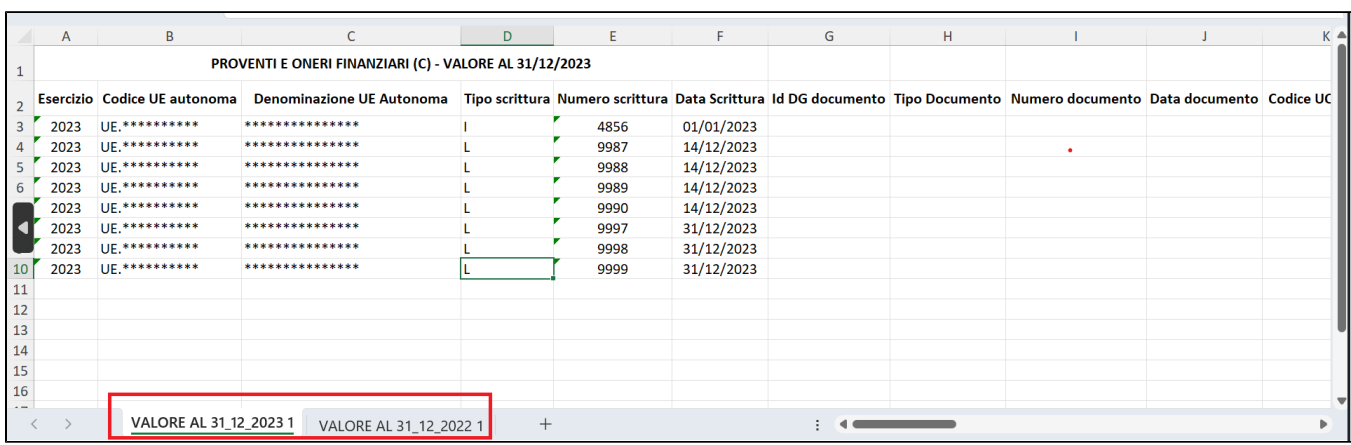

Fig.6

In questo paragrafo vengono stampate le voci di rettifica di valore di attività finanziare secondo le specifiche contenute nel Codice Civile.

Il sistema recupera le voci di riclassificato coge CE2425 legate al livello padre **CE\_RV\_AF** e, tramite tabella di relazione, le voci coge associate.

Il report espone al **Livello I** il dato delle RETTIFICHE DI VALORE DI ATTIVITA' FINANZIARIE (D) (Fig.1), distinto nelle sottocategorie, mettendo a confronto i valori dell'esercizio di contesto con quelli dell'esercizio precedente:

- **18 RIVALUTAZIONI**
- $•$  19 SVALUTAZIONI

### RETTIFICHE DI VALORE DI ATTIVITÀ FINANZIARIE (D)

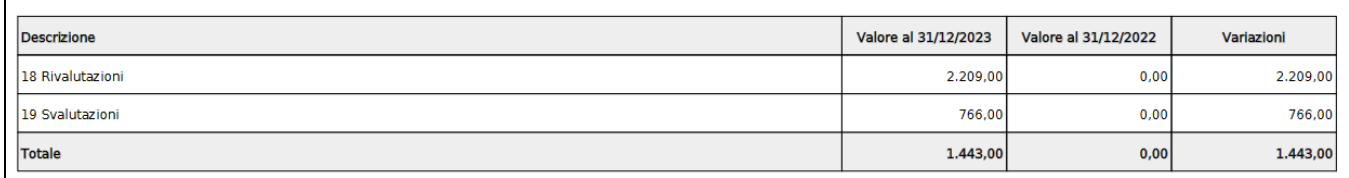

Fig.1

Il totale è dato dalle RIVALUTAZIONI-SVALUTAZIONI.

Il report al **Livello II** dettaglia per le singole voci di riclassificato, distinguendo nelle tabelle Rivalutazioni (18) e Svalutazioni (19).

Nella tabella Rivalutazioni (18) (Fig.2) sono mostrate le voci coge associate al codice di livello padre **CE\_RV\_AF\_01** (CE2425.040.180.010, CE2425. 040.180.020, CE2425.040.180.030, CE2425.040.180.040) con l'indicazione del valore al 31/12/esercizio N, al 31/12/esercizio N-1 e le variazioni.

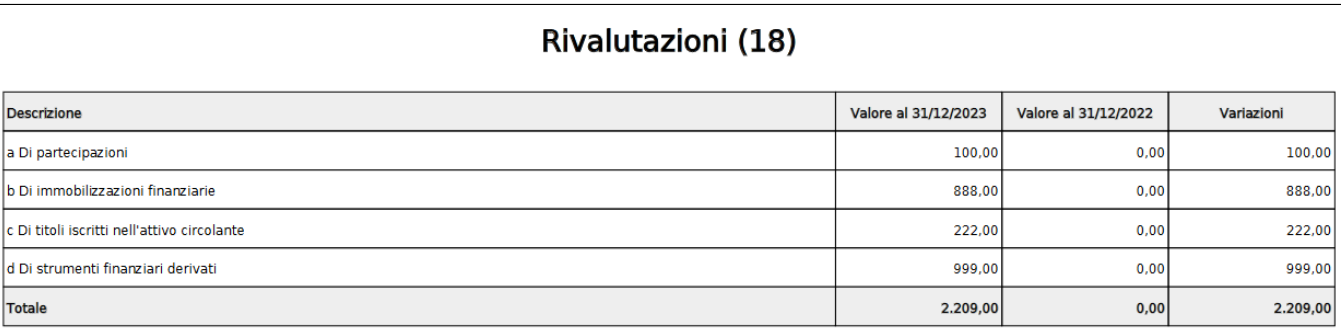

Fig.2

Nella tabella Svalutazioni (19) (Fig.3) sono mostrate le voci coge associate al codice di livello padre **CE\_RV\_AF\_02** (CE2425.040.190.010, CE2425. 040.190.020, CE2425.040.190.030, CE2425.040.190.040) con l'indicazione del valore al 31/12/esercizio N, al 31/12/esercizio N-1 e le variazioni.

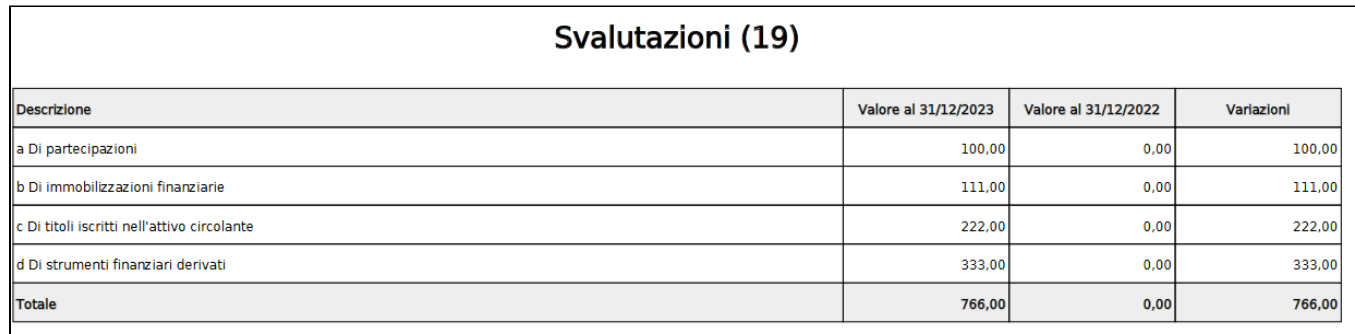

Fig.3

E'disponibile inoltre la stampa analitica xlsx (Fig.4) che riporta in ogni foglio i dettagli relativi alle singole colonne.

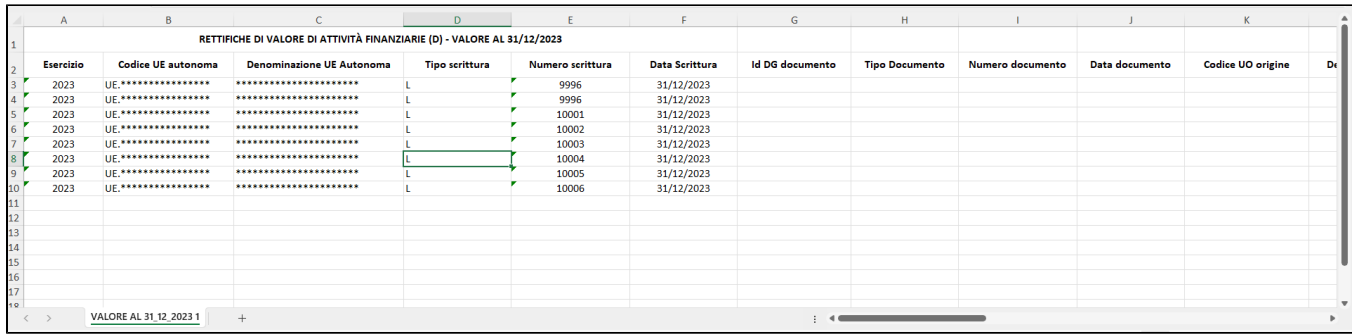

Fig.4

#### **Diritti**

CO02ZNTINT\_READ Accesso alla funzione Stampa nota integrativa

CO029ASNIG\_CRUD Accesso completo alla funzione Associa Nota Integrativa a Voce Coge

CO029ASNIG\_READ Accesso in lettura alla funzioneAssocia Nota Integrativa a Voce Coge

#### **Ultima versione aggiornamento**

26.07.00.00